# **COPENHAGEN, DENMARK & ONLINE** POLANDOT **JUNE 28-29** DECODED 2023

**Karim Jedda**

**Polkadot data for beginners Parity Data**

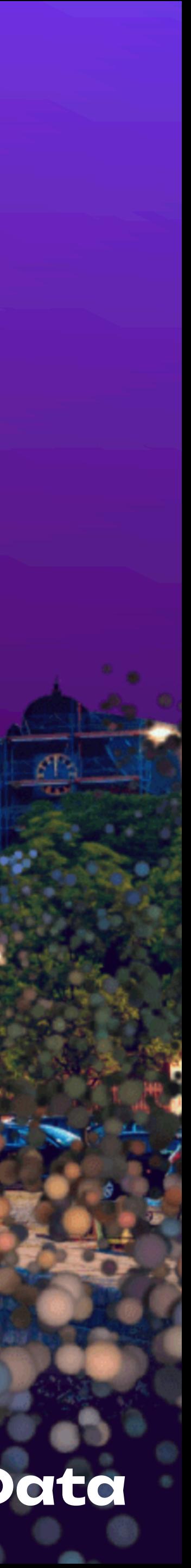

### Who am I Karim Jedda: Data nerd

• Lead data engineer @ Parity

- https://karimjedda.com/decoded  $\bullet$ 
	- · Links
	- · Socials

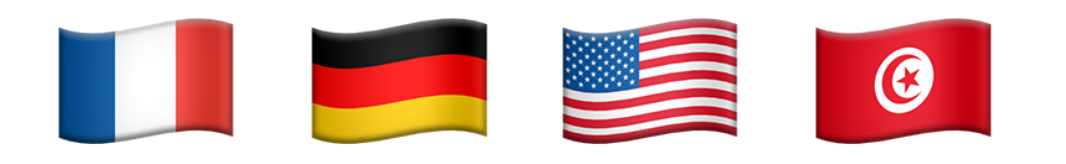

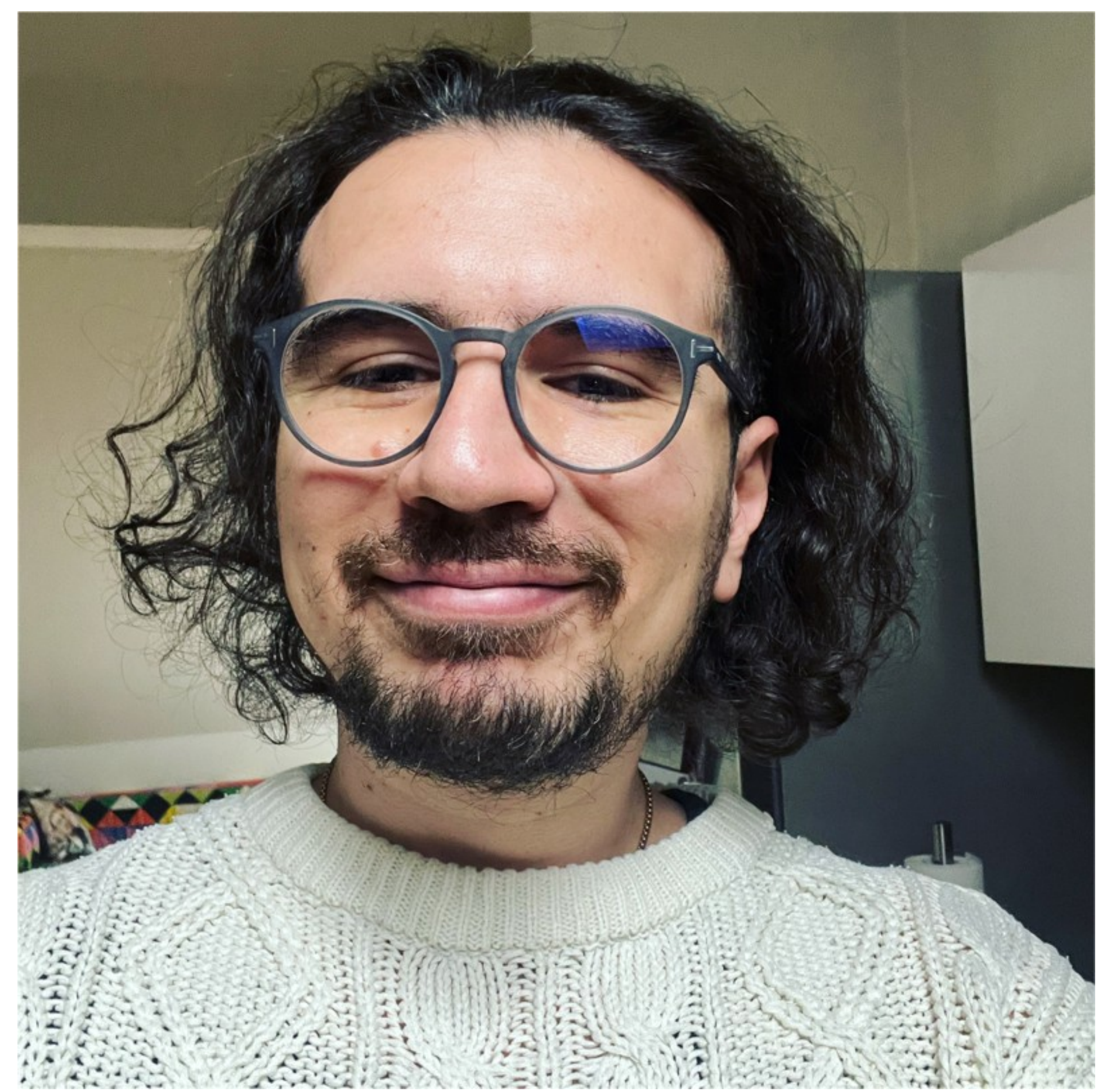

### Me, 2022 - spot the differences

### **What is Polkadot data? Basics**

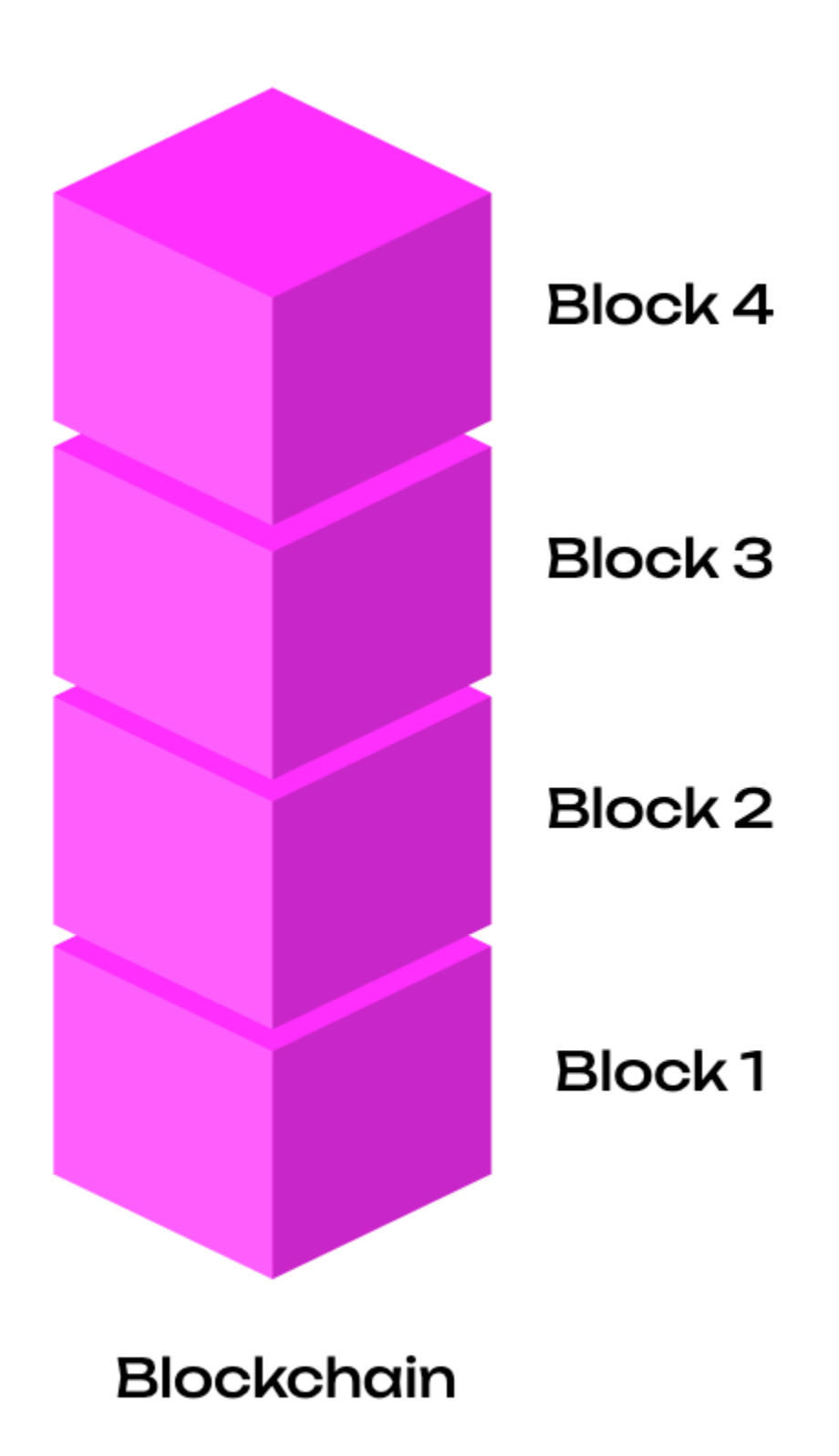

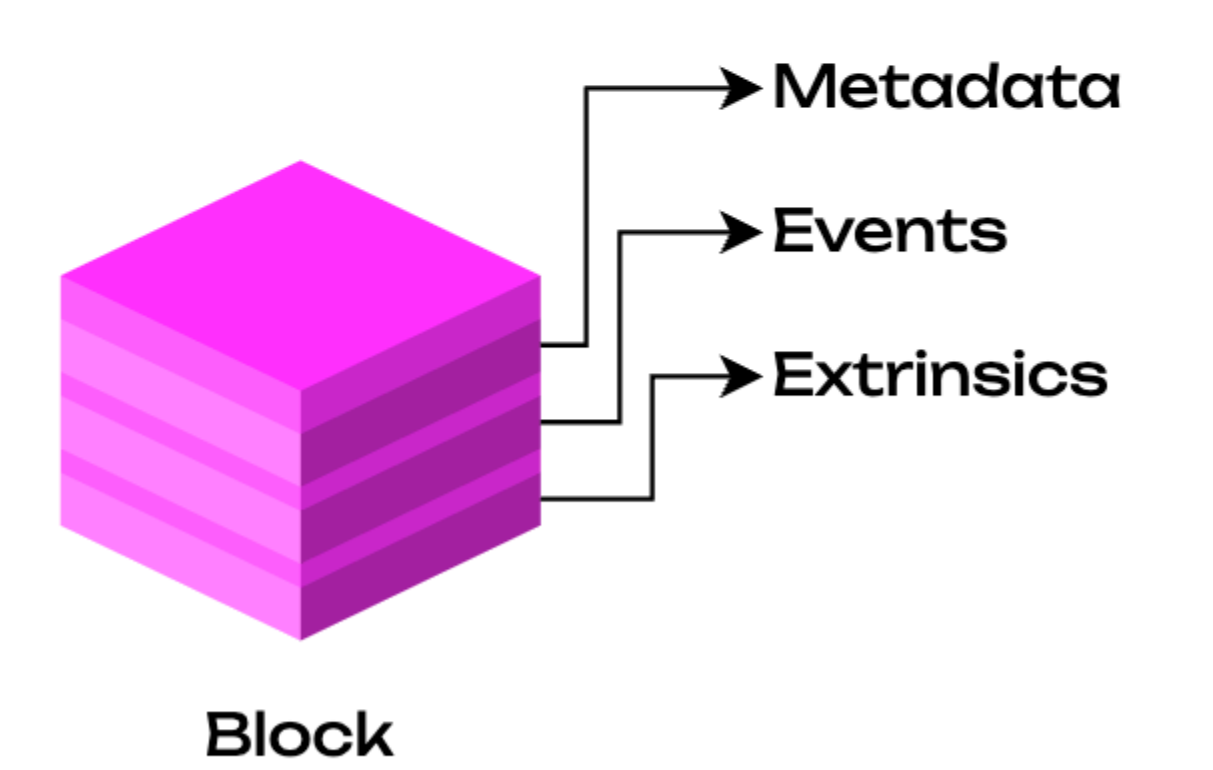

### **What is Polkadot data? Show me a block**

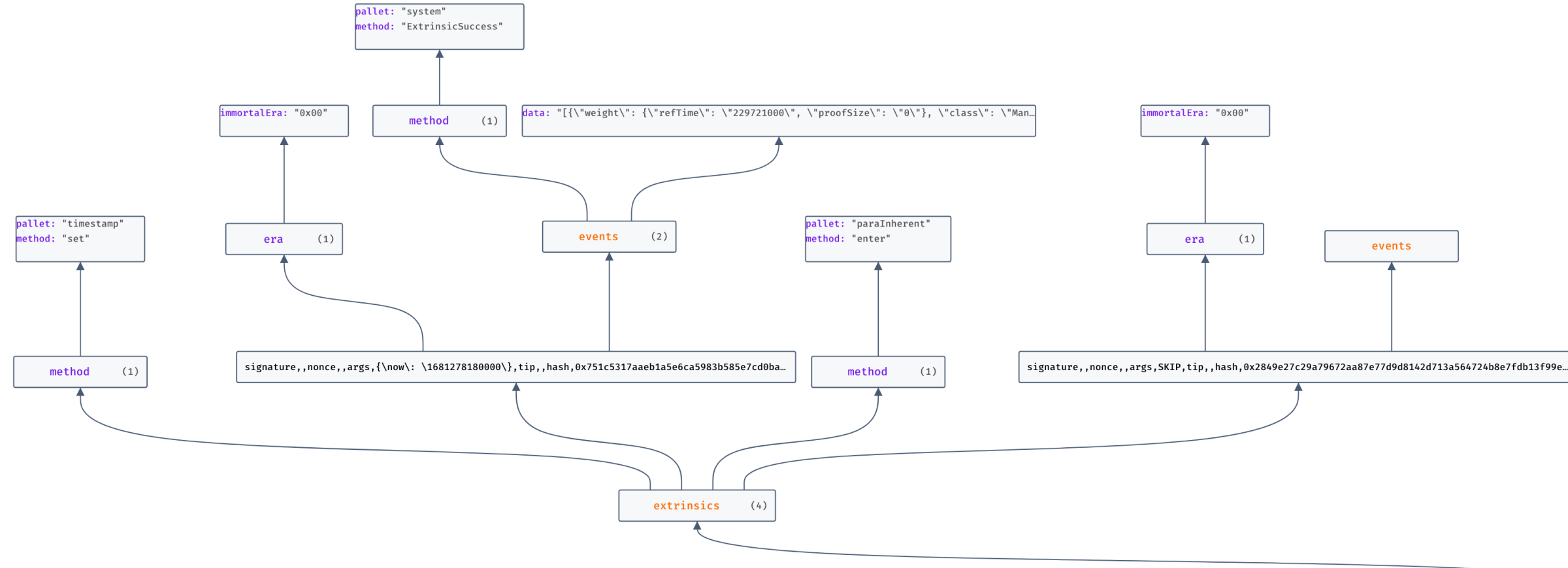

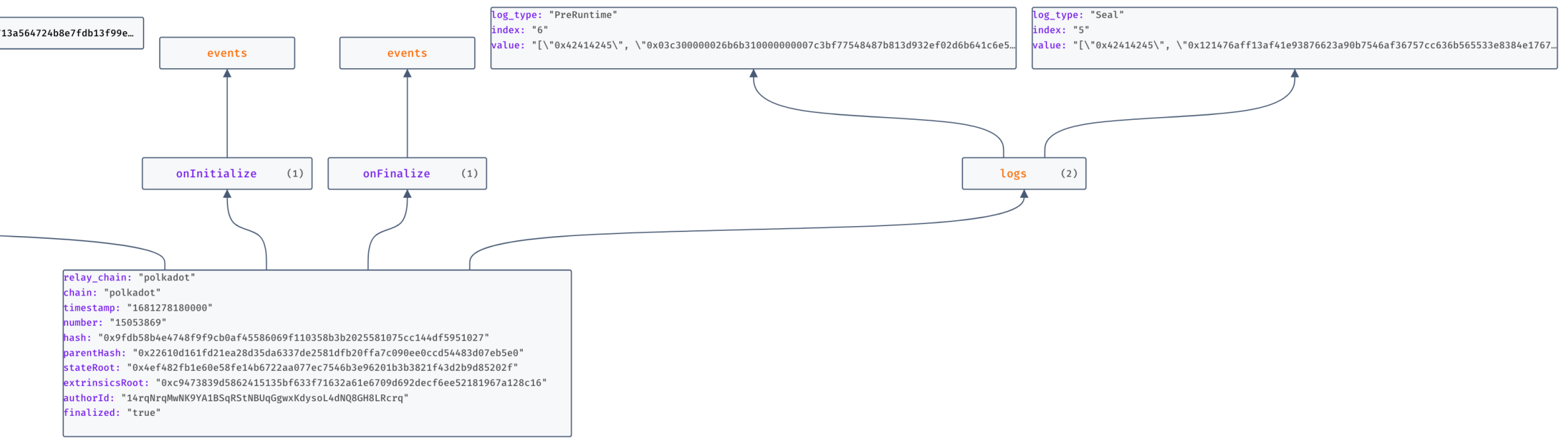

### **What is Polkadot data? Show me a block**

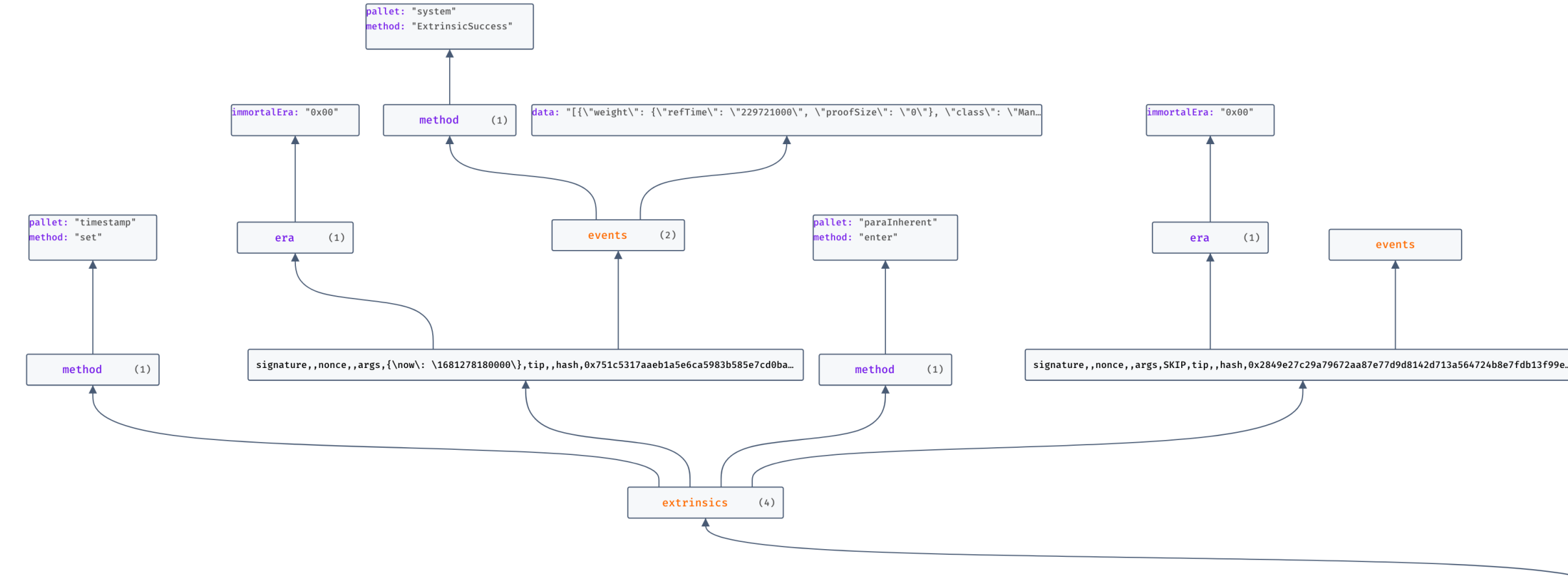

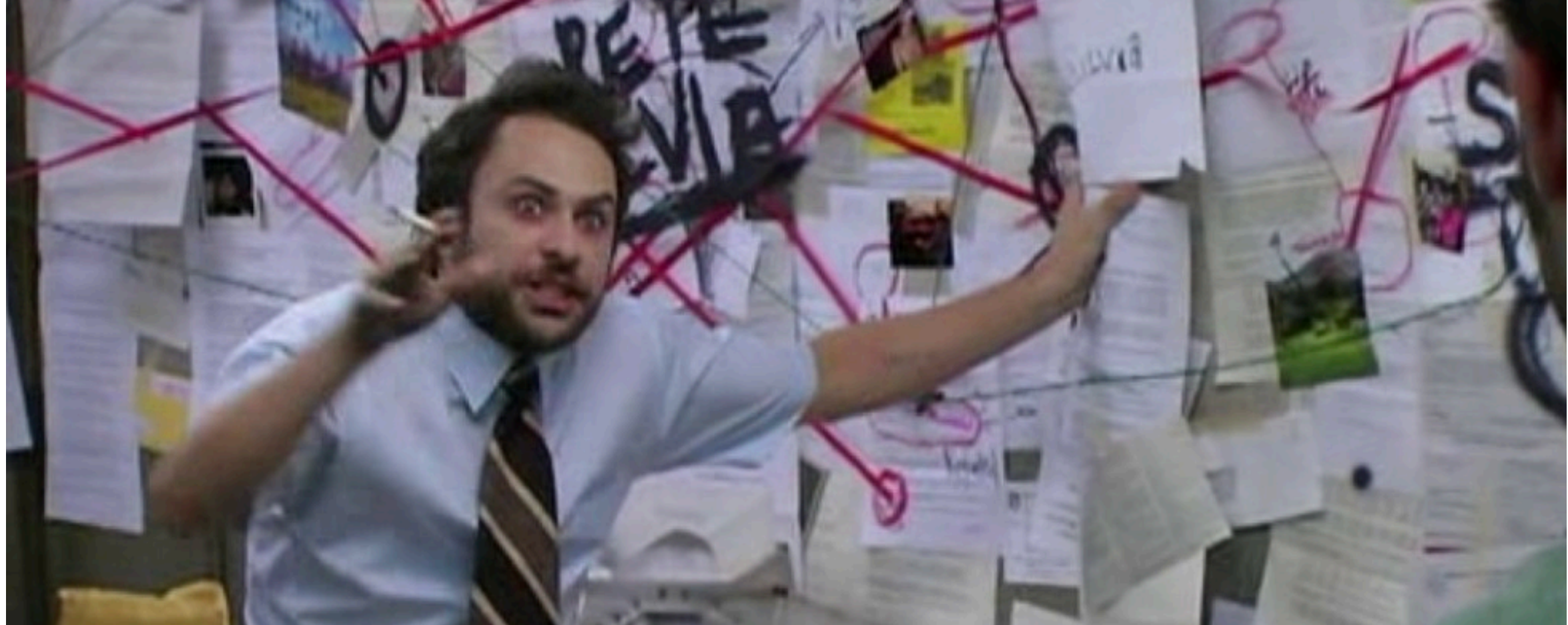

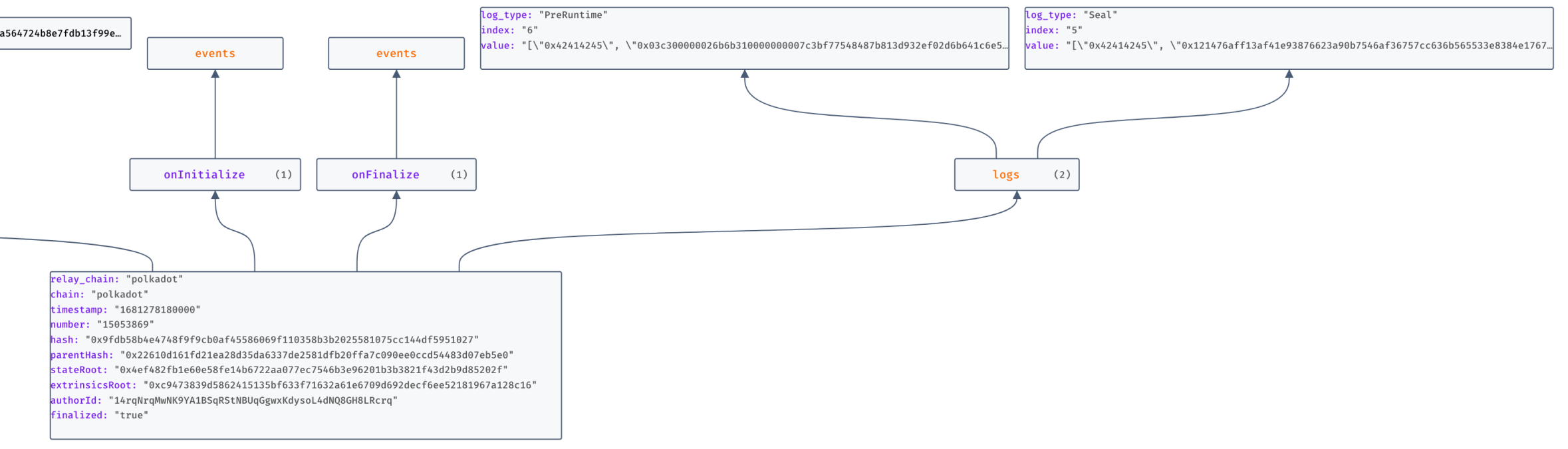

# **What is Polkadot data? The important bits: substrate is key**

- Block can be stored like a file
- Can be in JSON format (human readable)
- ~ Looks the same for all of the ecosystem
	- On block level (not pallet)
	- Optimisations possible
- polkadot-block-150293839.json
- kusama-block-18567368.json

```
"relay_chain": "polkadot",
"chain": "polkadot",
"timestamp": "1681278180000"
"number": "15053869",
"hash": "0x9fdb58b4e4748f9f9cb0af45586069f110358b3b2025581075cc144df5951027"
"parentHash": "0x22610d161fd21ea28d35da6337de2581dfb20ffa7c090ee0ccd54483d07eb5e0"
"stateRoot": "0x4ef482fb1e60e58fe14b6722aa077ec7546b3e96201b3b3821f43d2b9d85202f"
"extrinsicsRoot": "0xc9473839d5862415135bf633f71632a61e6709d692decf6ee52181967a128c16",
"authorId": "14rqNrqMwNK9YA1BSqRStNBUqGgwxKdysoL4dNQ8GH8LRcrq",
"finalized": "true",
"extrinsics": [{
  "method": \{"pallet": "timestamp"
    "method": "set"
  "signature" : null,"nonce": null,
  "args": "\{\n\"now\": \"1681278180000\"}",
  "tip": null,"hash": "0x751c5317aaeb1a5e6ca5983b585e7cd0baca054d9bcdf412e6c3b2b0792b351c"
 "info": "\{\}",
  "era": {
    "immortalEra": "0x00"
```
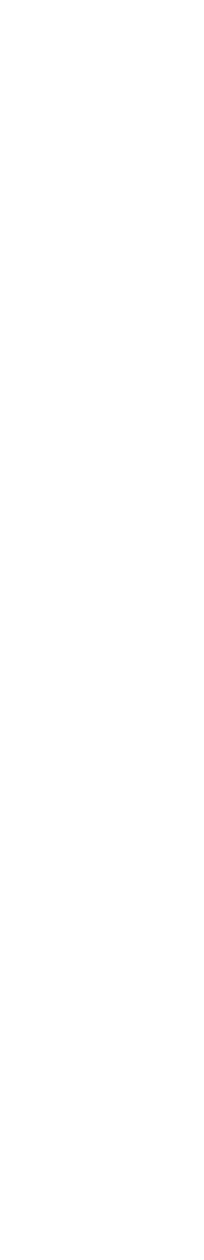

### **What is Polkadot data?** Where does it come from?

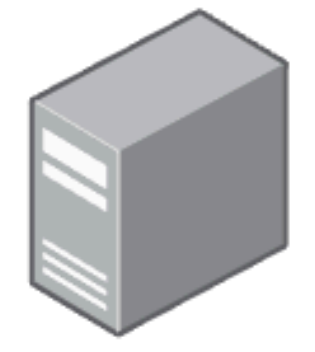

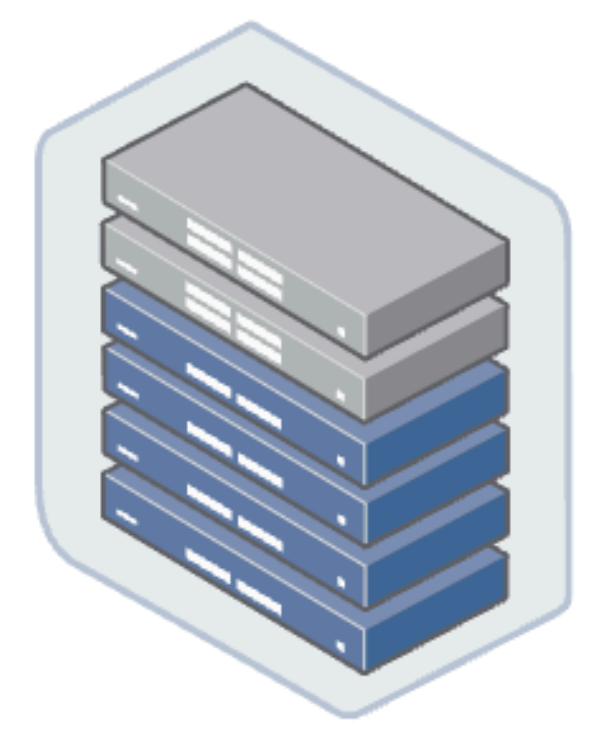

### Light node

**Full node** 

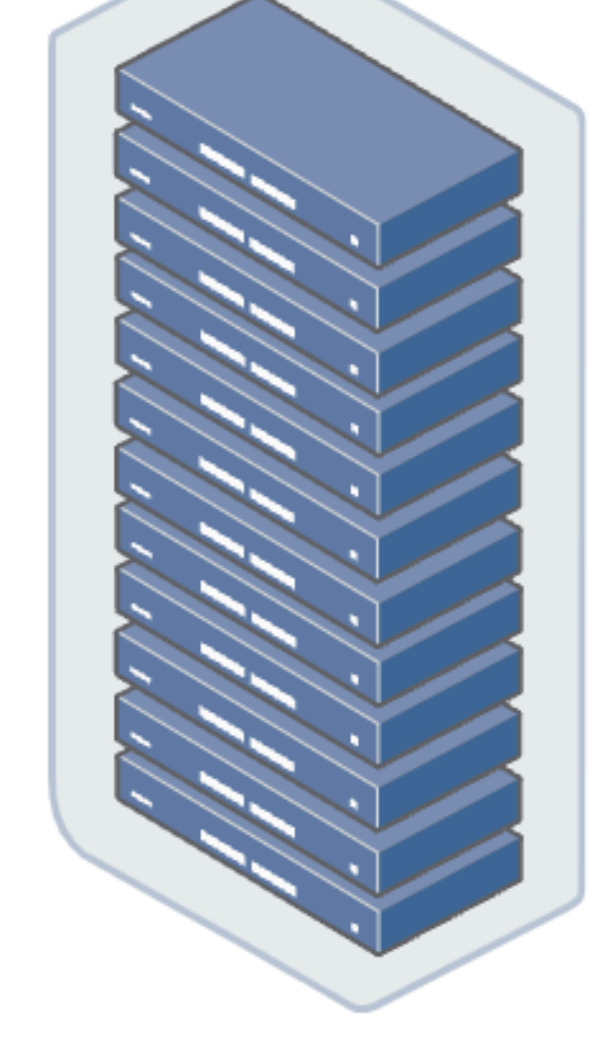

Archive node

### **What is Polkadot data?** Simplified overview: one chain

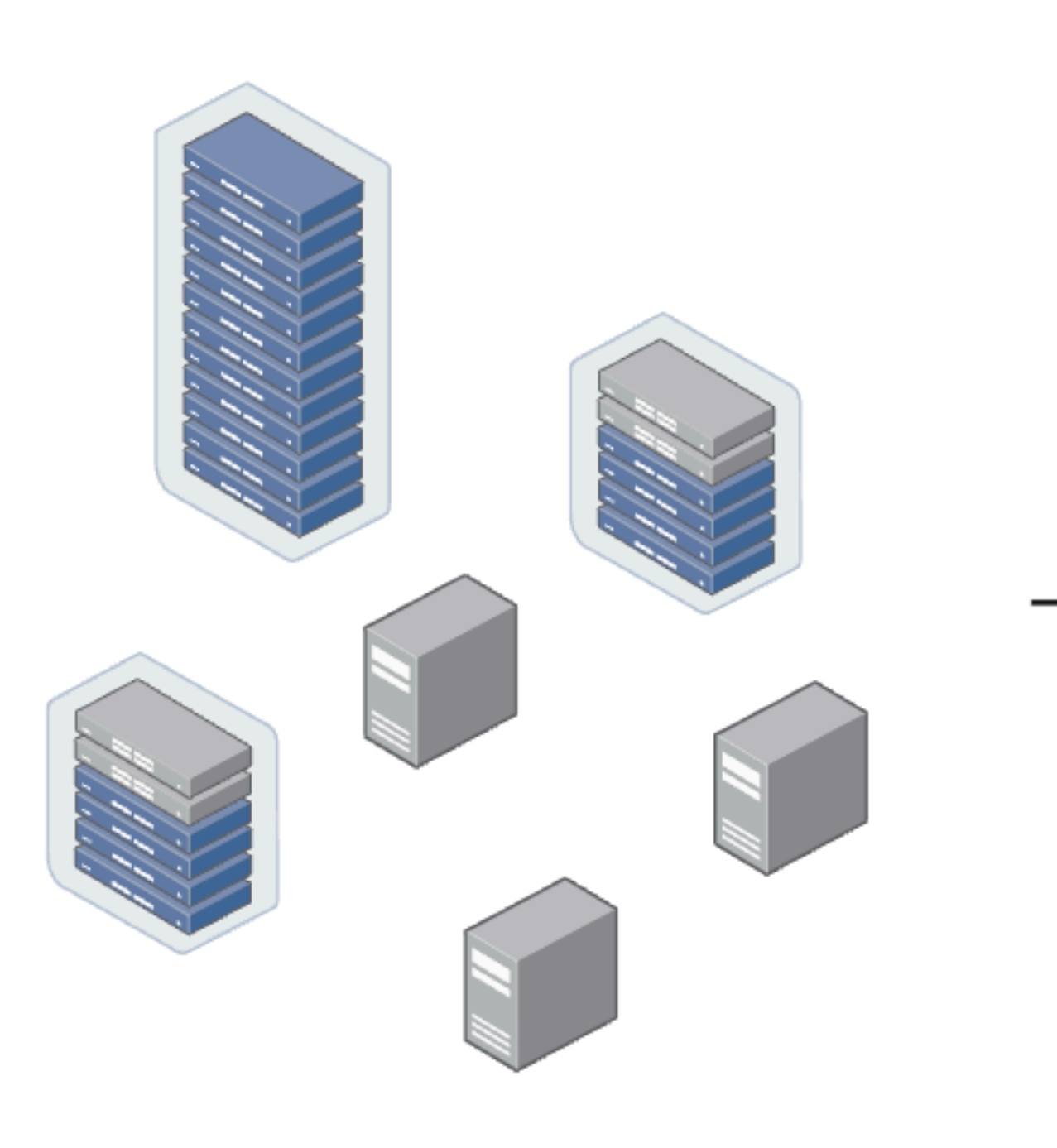

**Network** 

Extraction

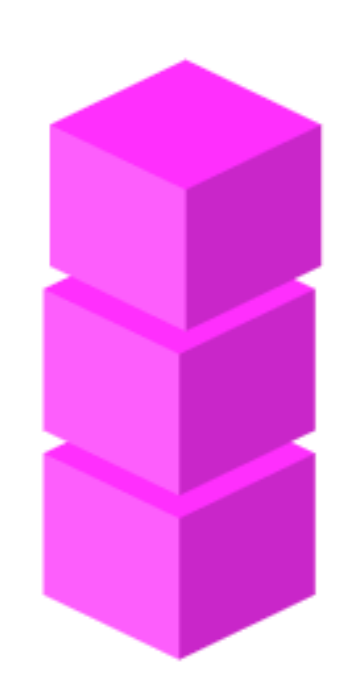

### **Blocks**

### **What is Polkadot data?** Our setup moving forward

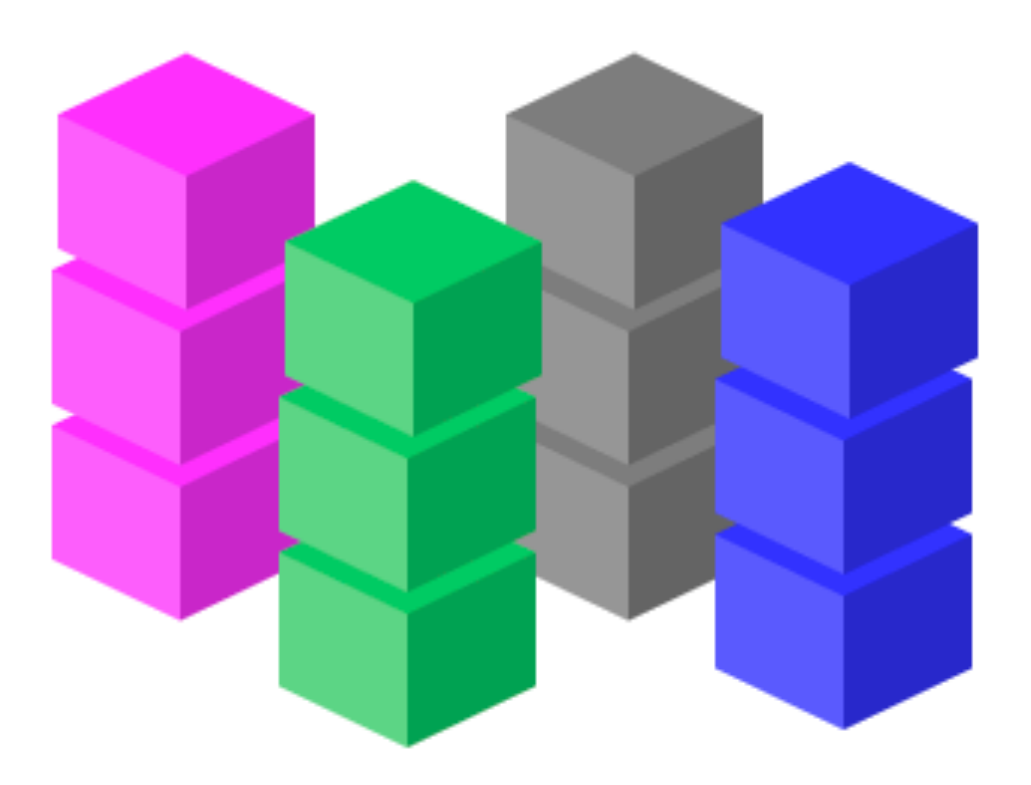

storage

**Collected** blocks

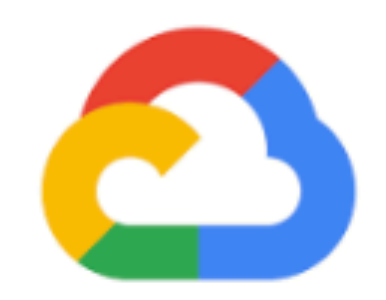

Google Cloud

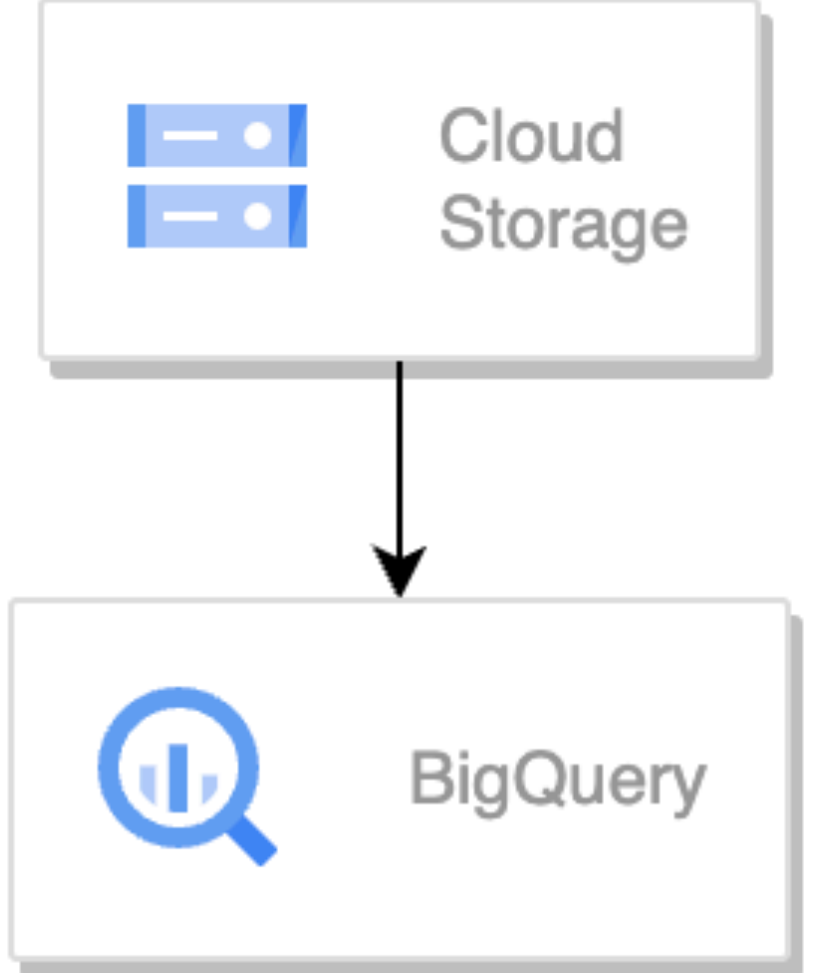

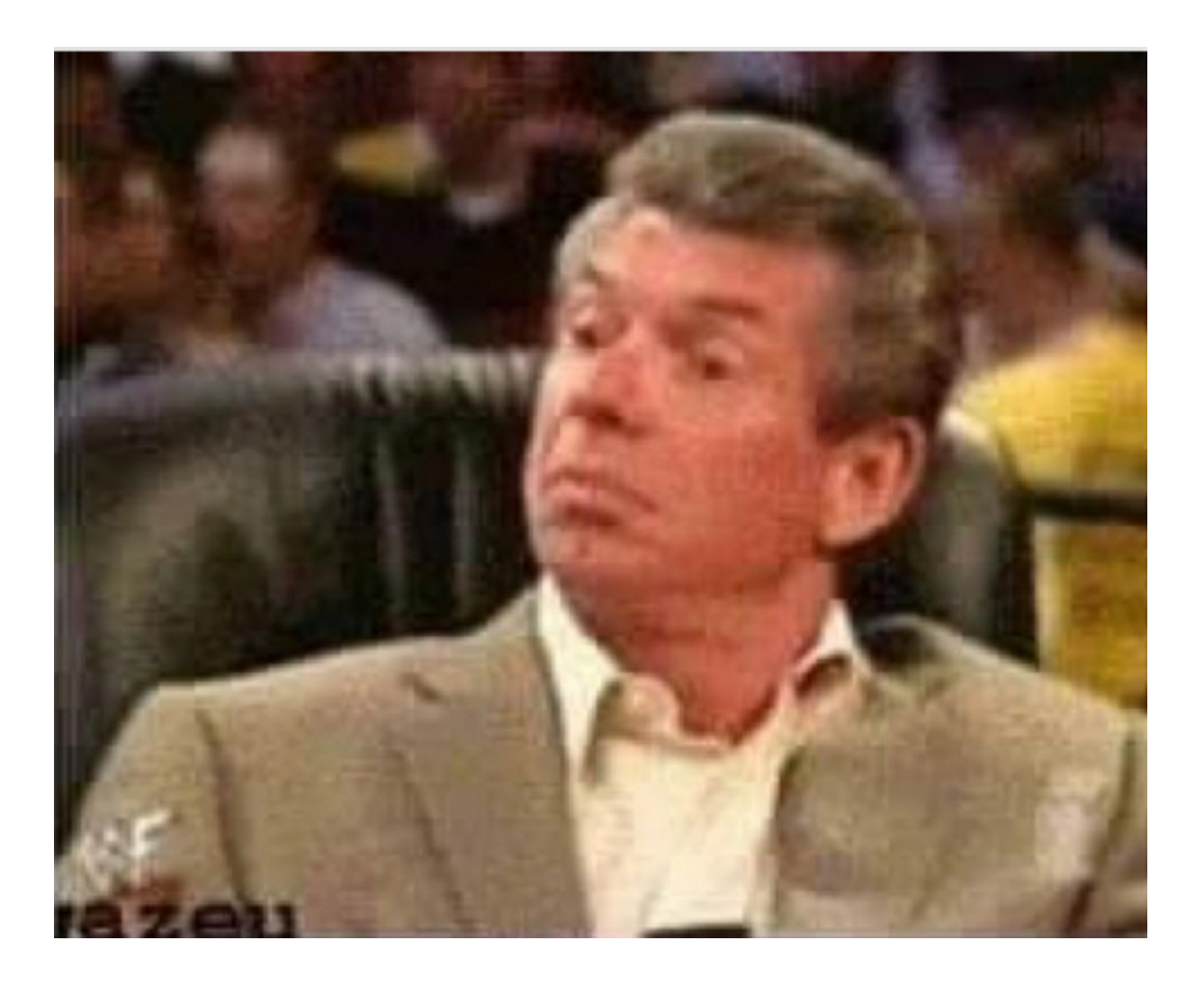

### **What can we do with it? Data driven decision making for web3 using SQL**

- Reads "naturally", without fetching every block manually
- SELECT \* FROM polkadot;
- > 10 DOT ORDER BY account balance;
- "XXXXX" ORDER BY timestamp;

• All of this, accross all of the chains

• SELECT \* FROM polkadot WHERE event = "transfer" AND account\_balance

• SELECT block id FROM kusama WHERE event = "transfer" AND account =

### **What can we do with it? Data driven decision making for web3 using SQL**

- Answer ecosystem wide queries
	- Eg: "Where's my DOT?!"
- Verify & investigate
	- Eg: "What happened last month on X?"
- Dashboards, analyses & more
	- Interactive queries

# **Some examples of data in action Failed extrinsics on Kusama**

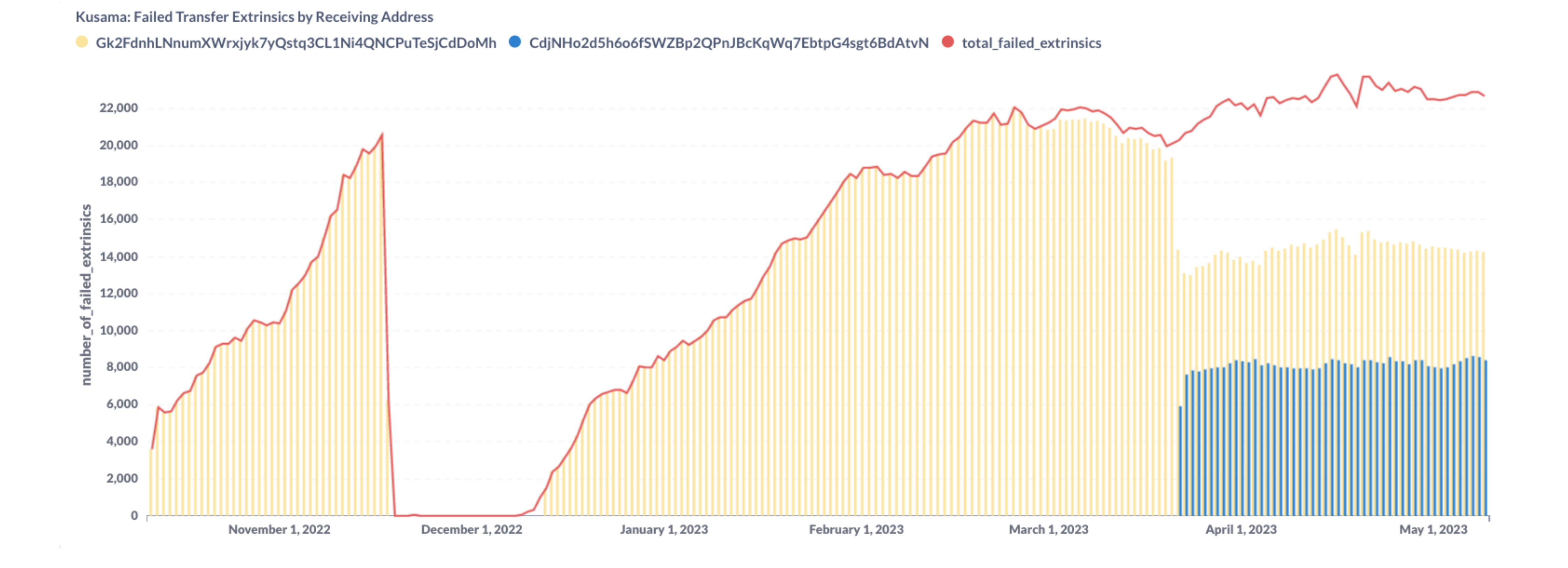

# Some examples of data in action Search for function usage in all deployed contracts

### **WASM Contract Search Tool**

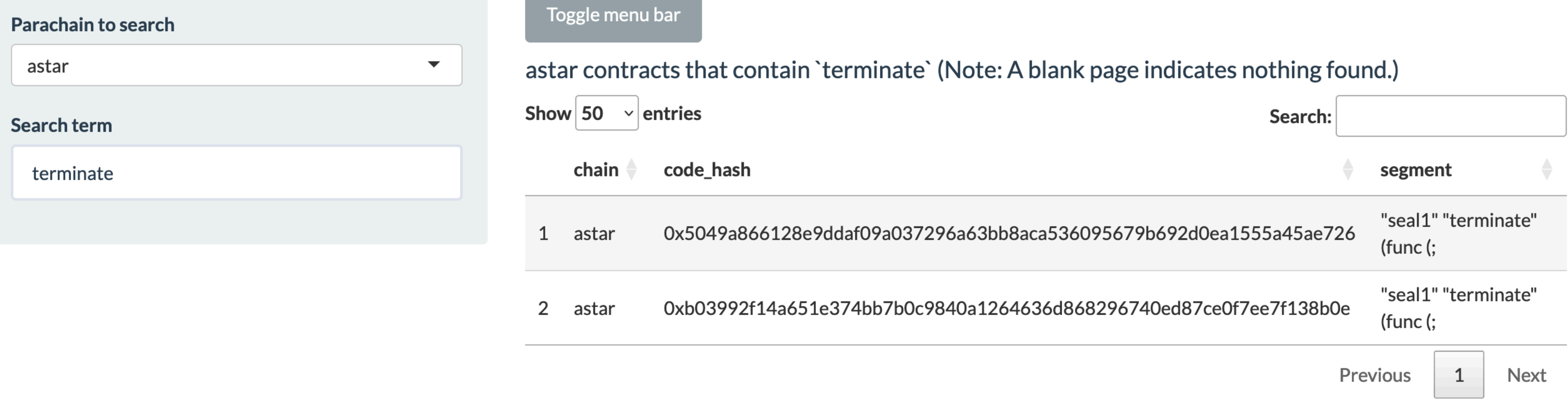

# **Some examples of data in action Ecosystem Dashboards**

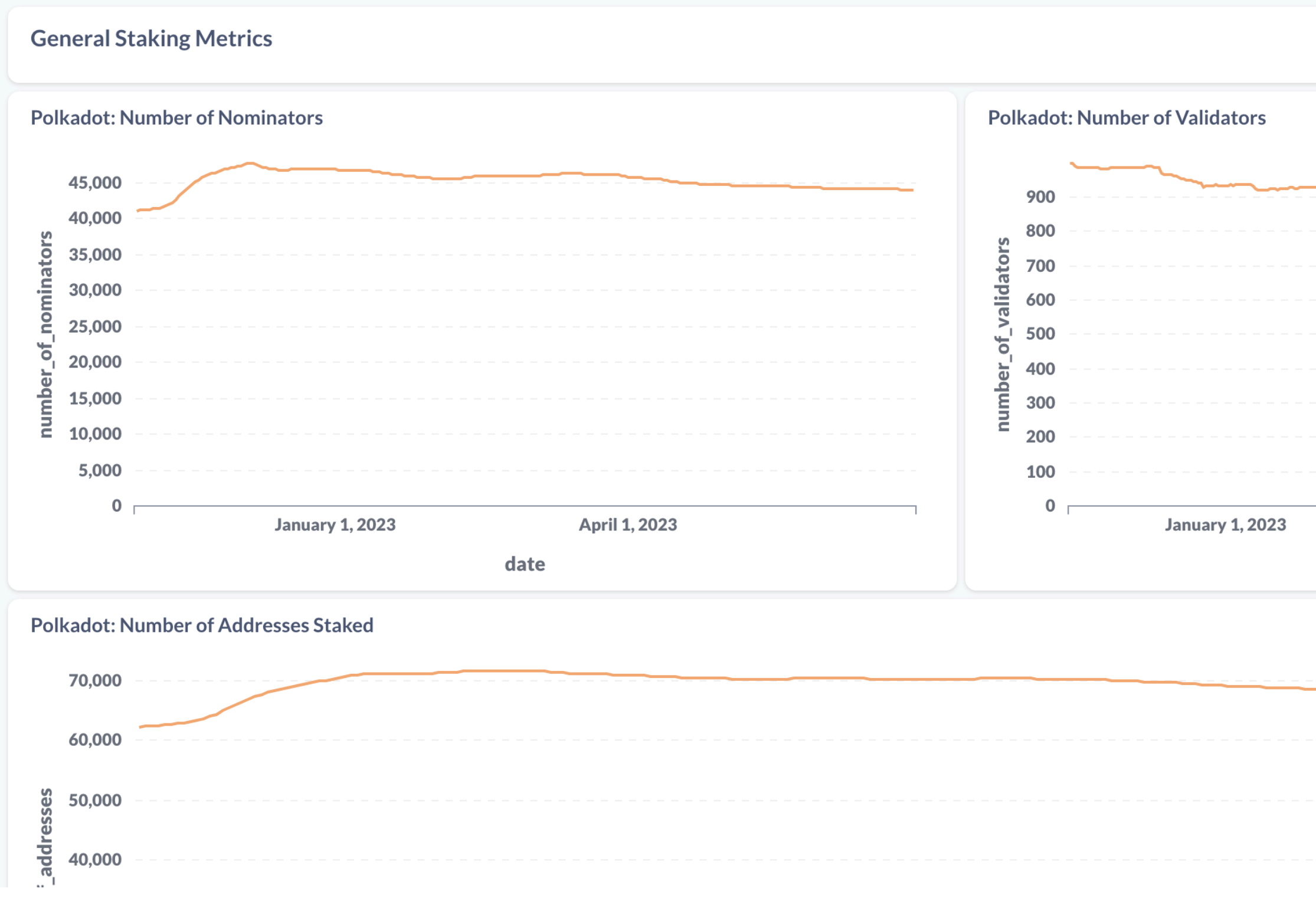

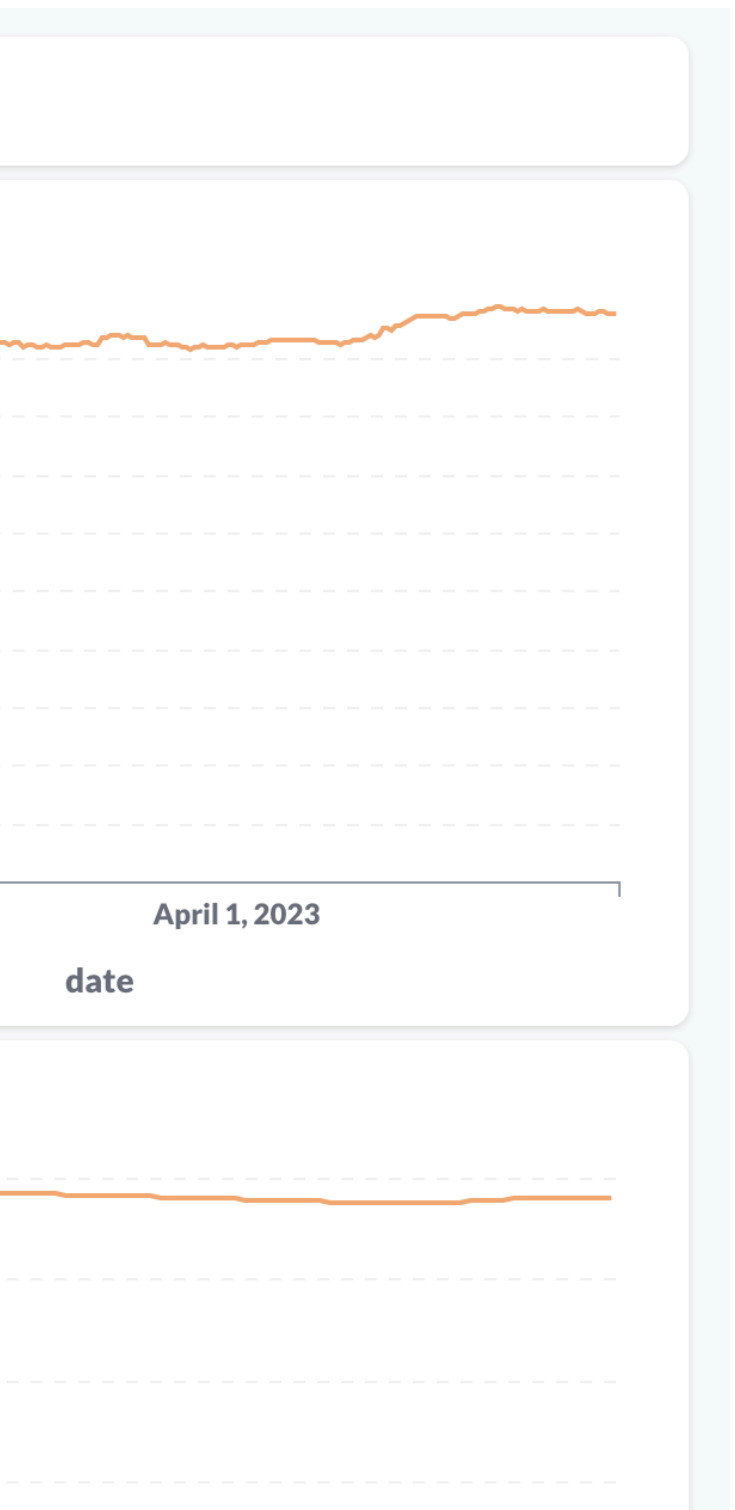

### **Polkadot: Number of Validators**

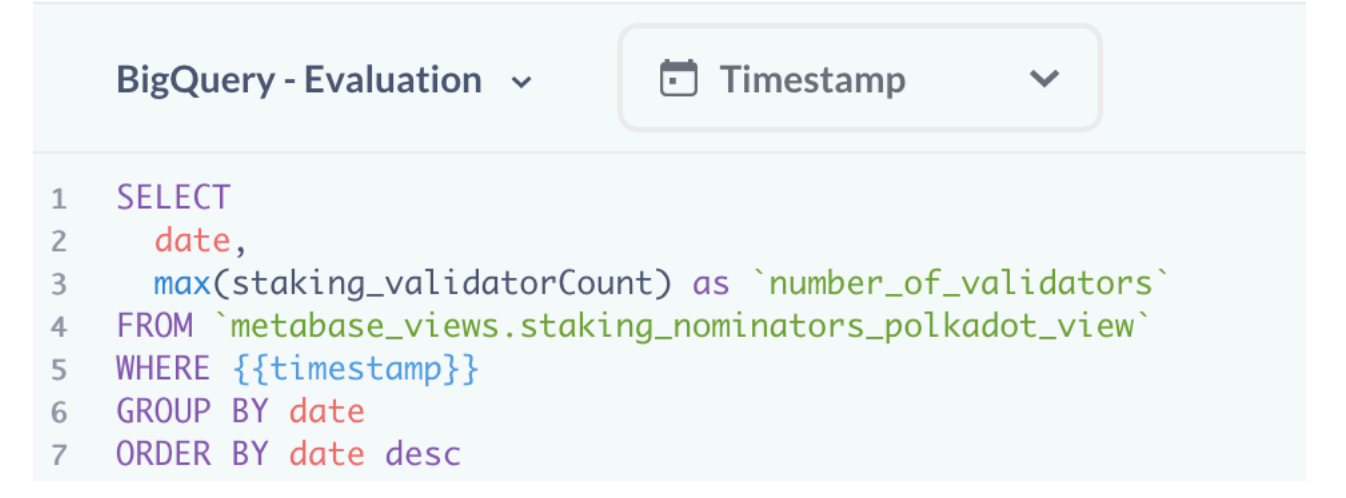

# **Some examples of data in action And more!**

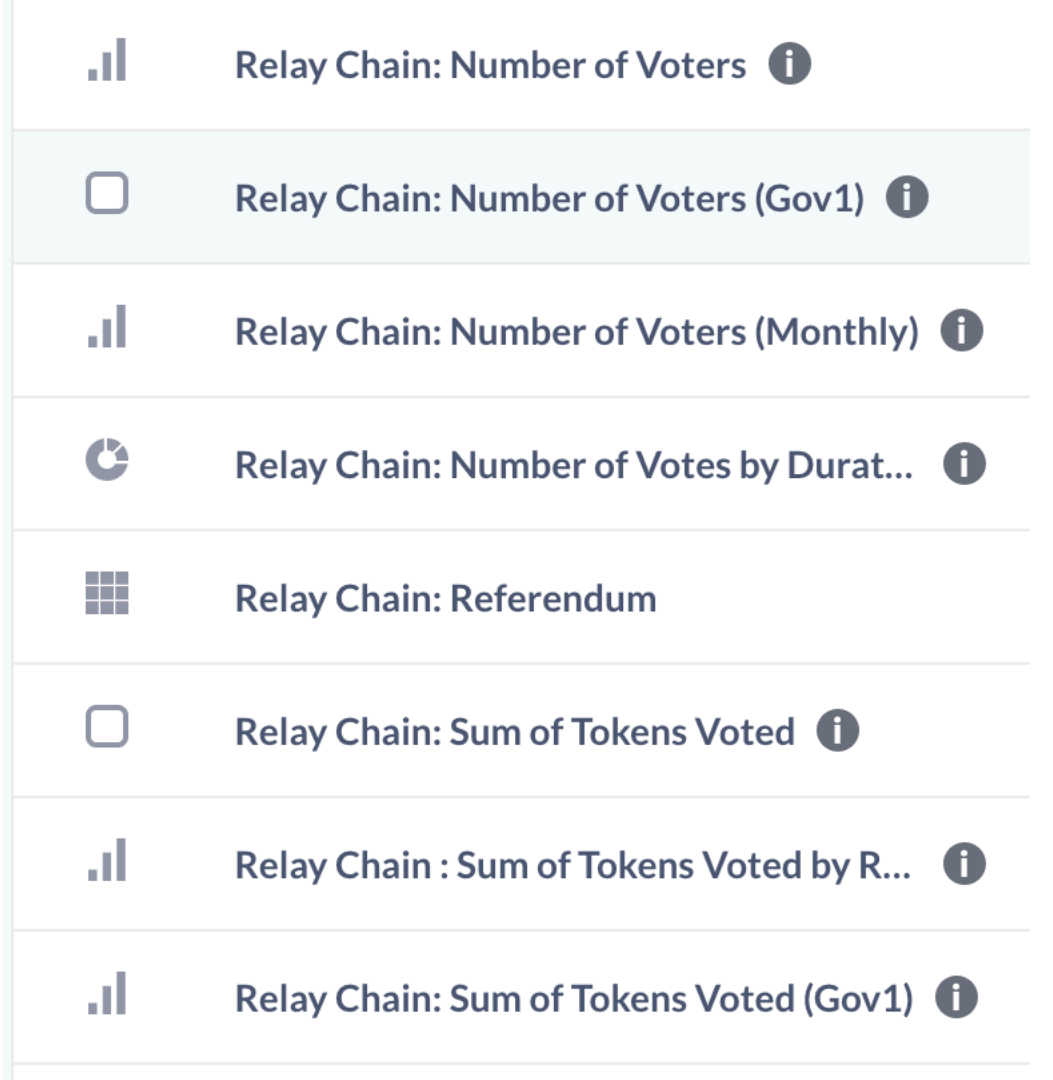

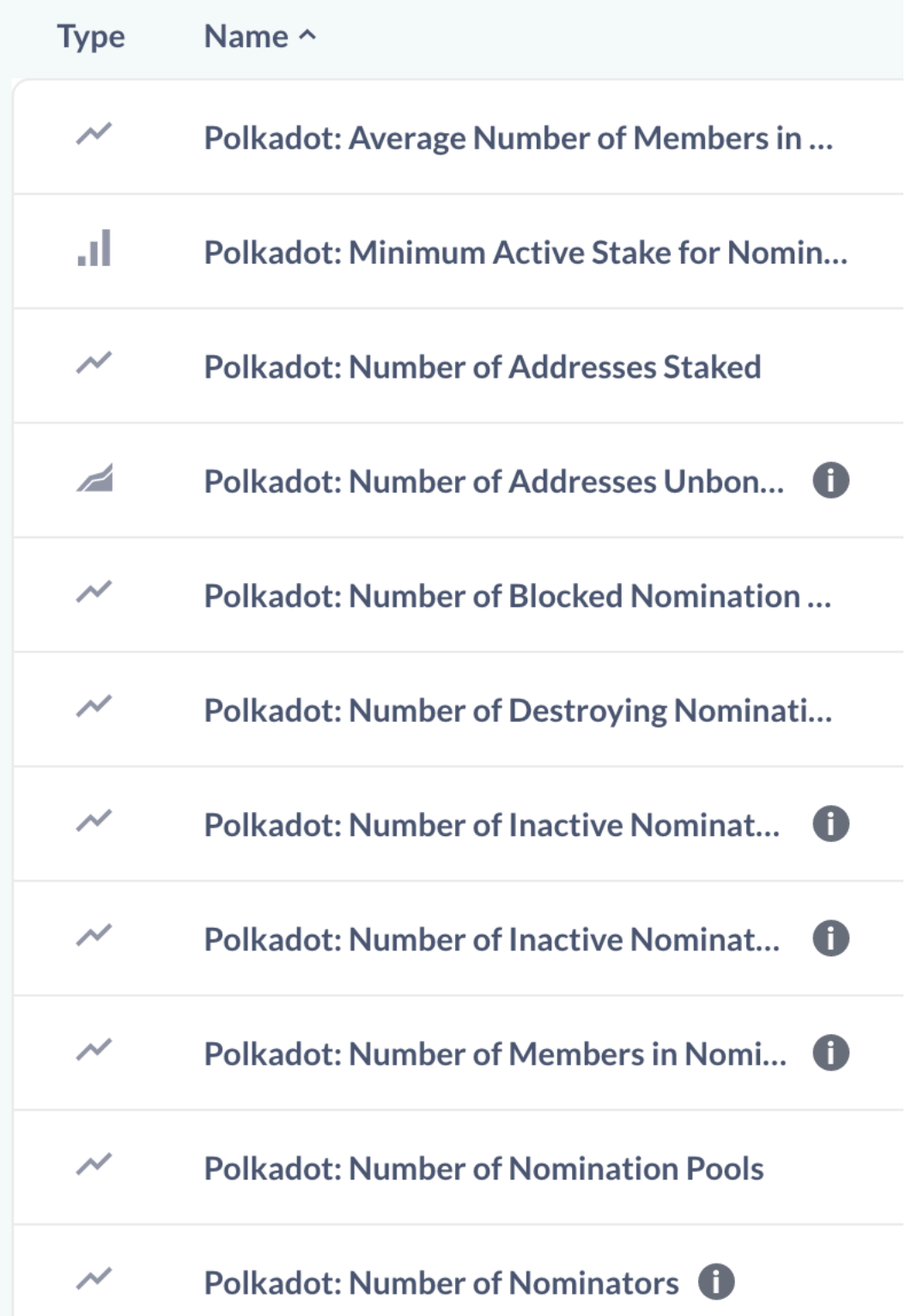

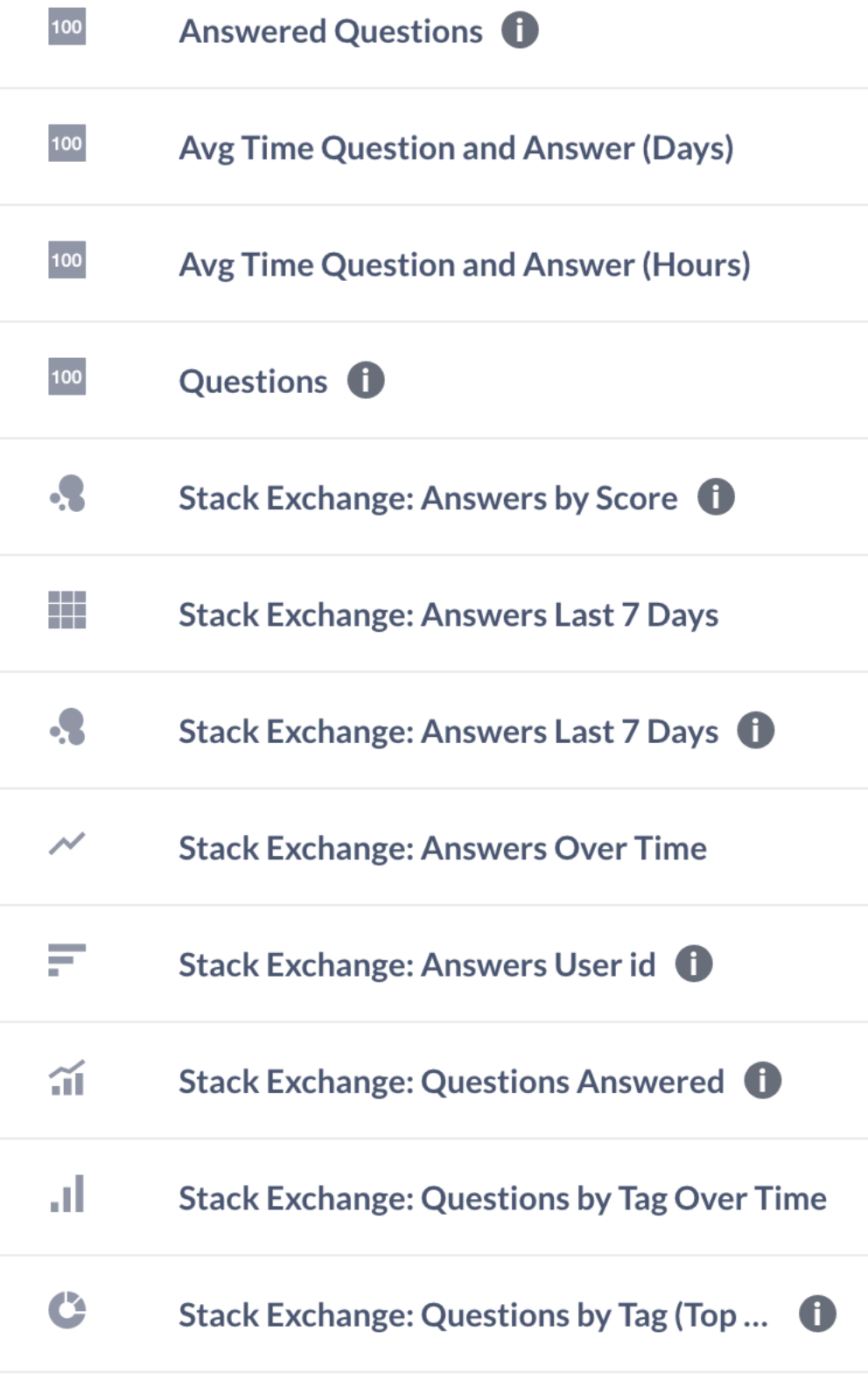

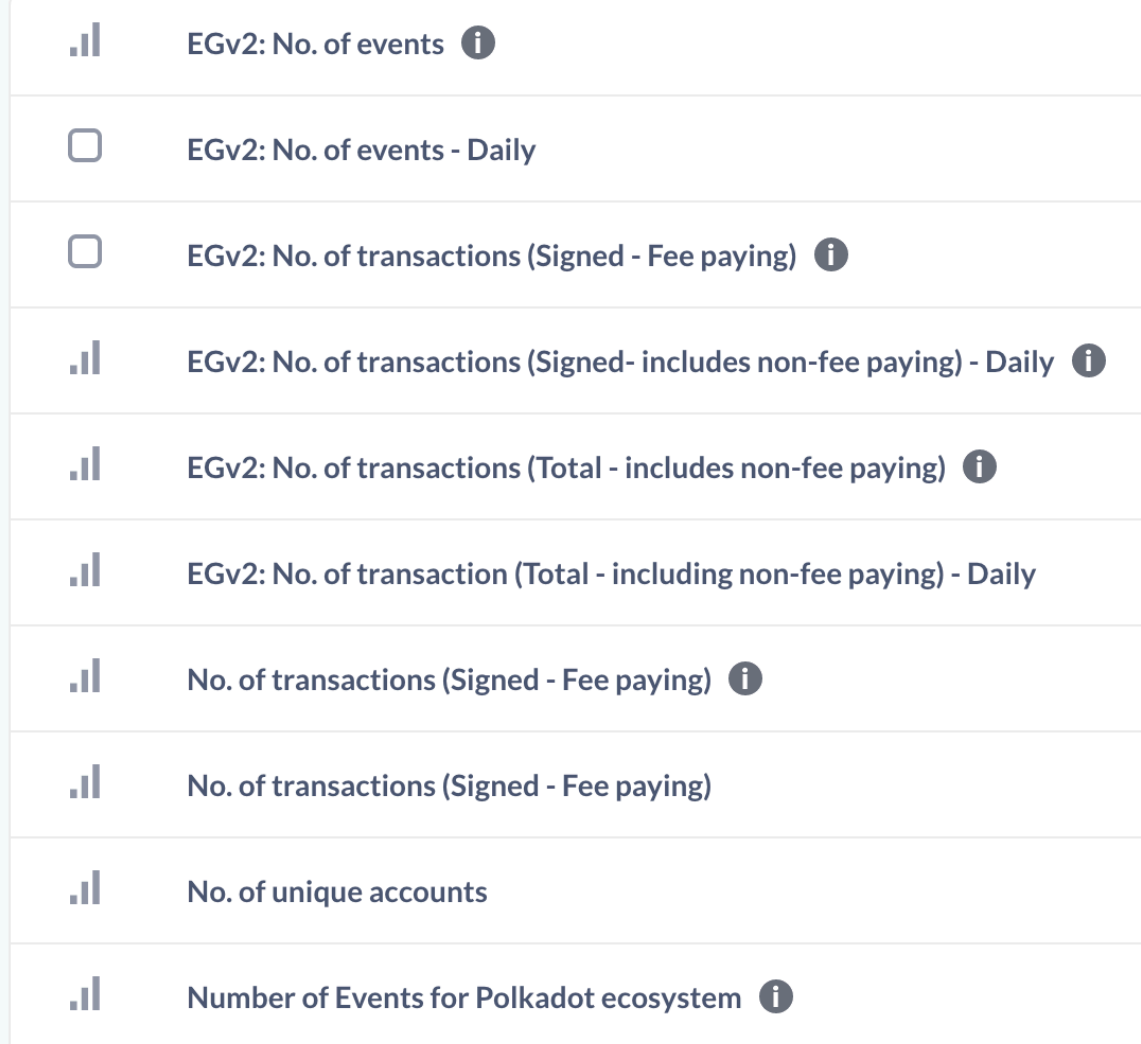

### **DEMO How to use this: BigQuery**

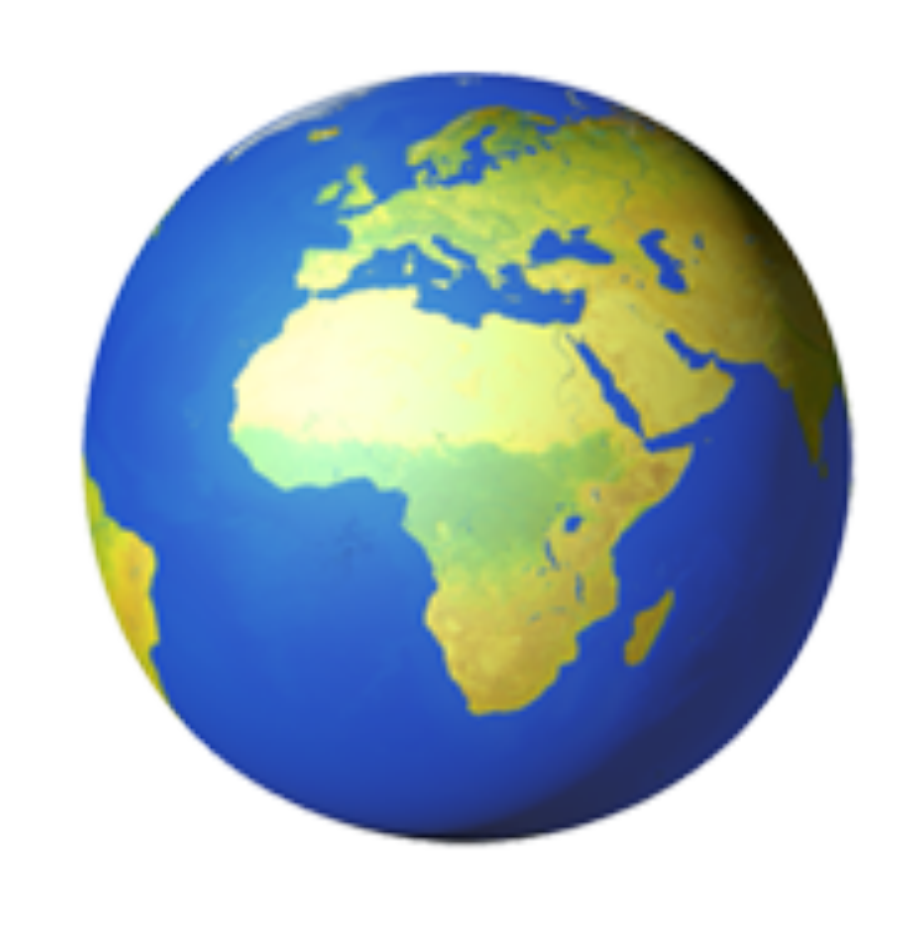

### **Cool stuff, but it's centralised Saving costs, at a cost**

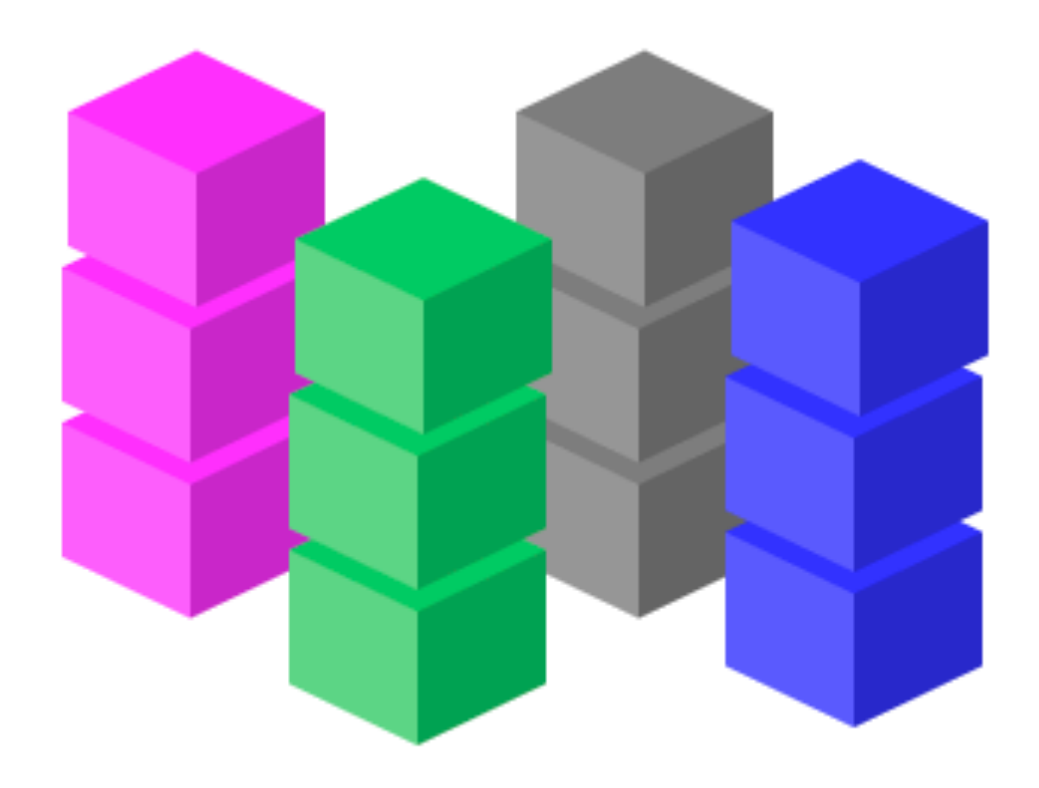

Collected blocks

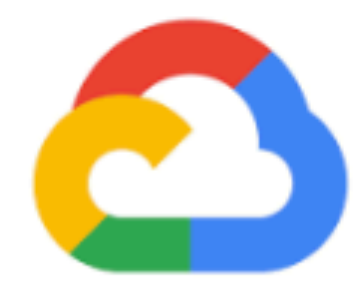

Google Cloud

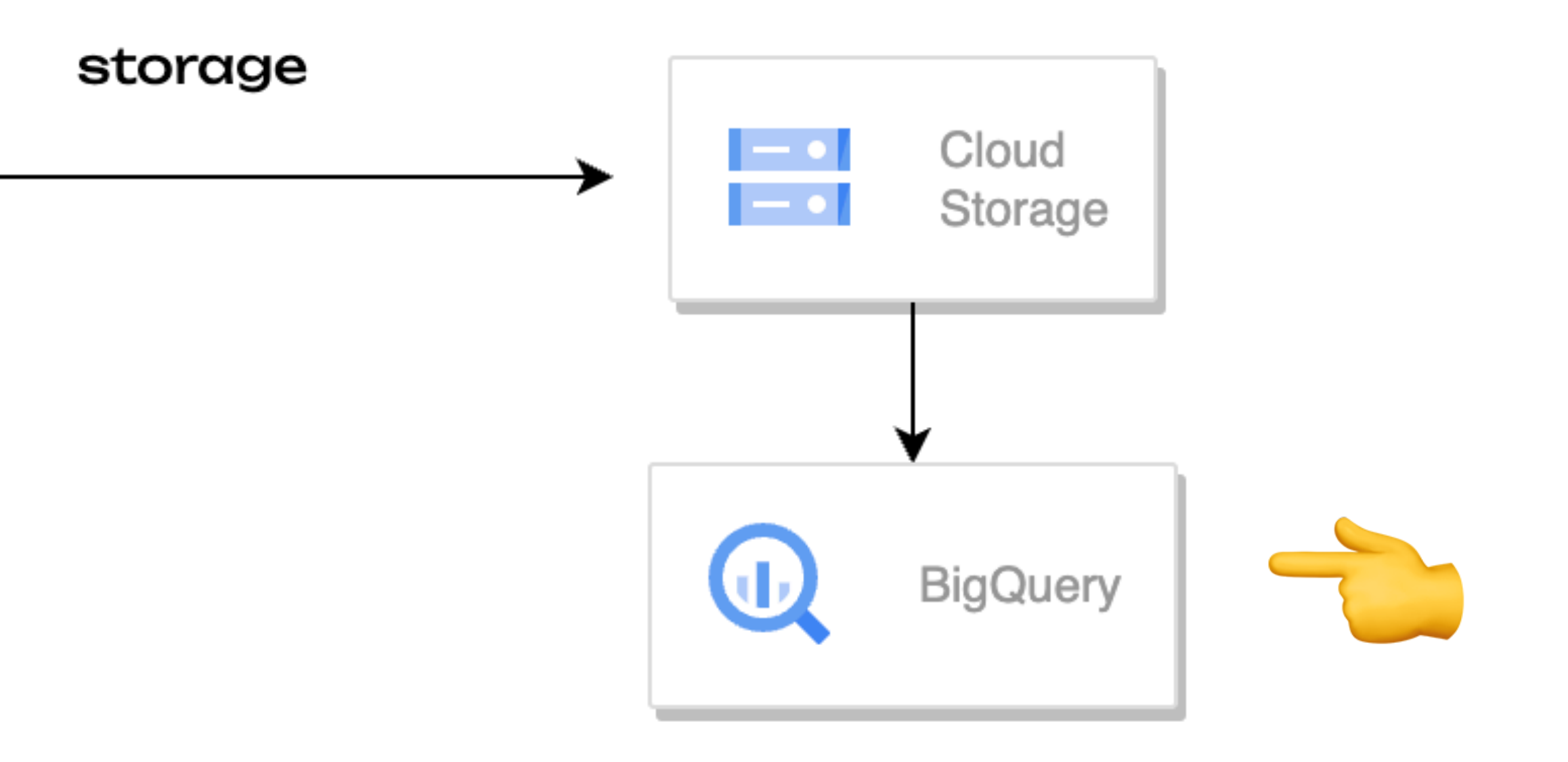

## **Cool stuff, but it's centralised Some data gymnastics**

- JSON files are okay
- Optimising storage & querying
	- Range queries
	- Columns
- Other performant data formats
	- parquet

polkadot-289392.json polkadot-382392.json

polkadot-blocks.parquet

…

### Cool stuff, but it's centralised DuckDB & WASM to the rescue

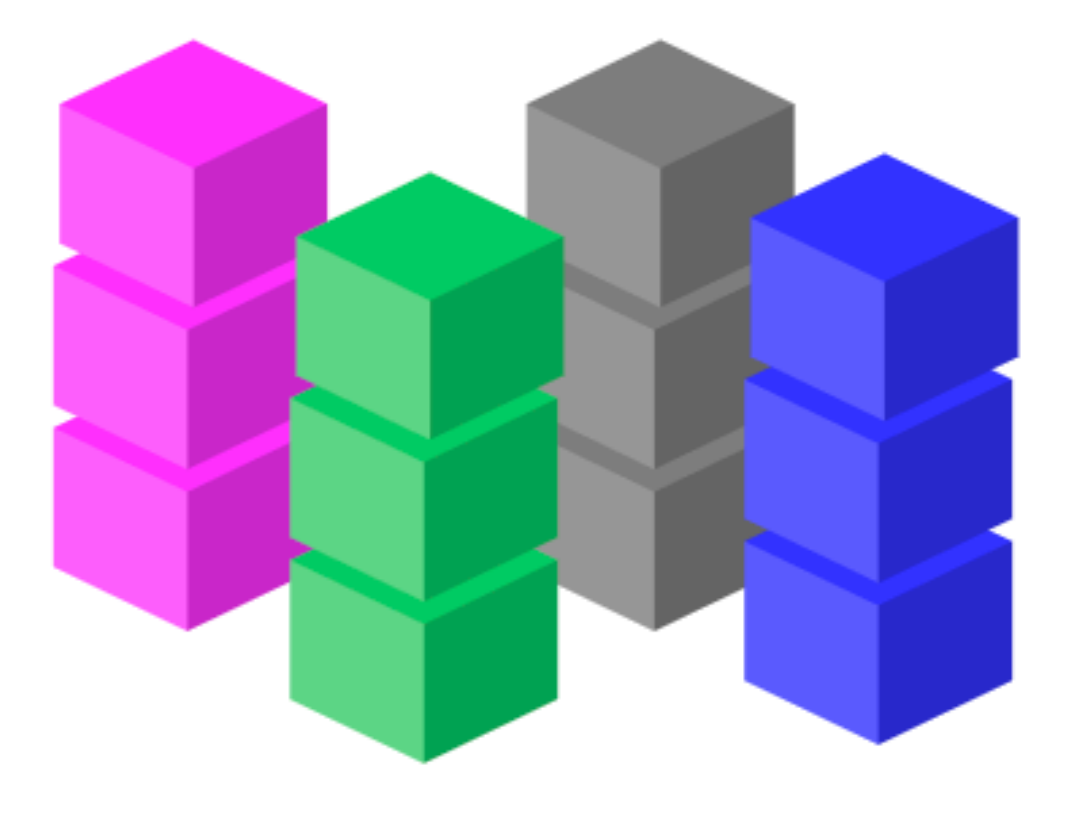

storage

Collected blocks

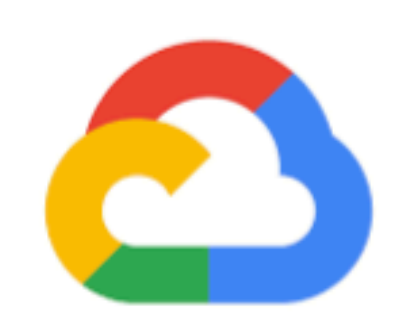

Google Cloud

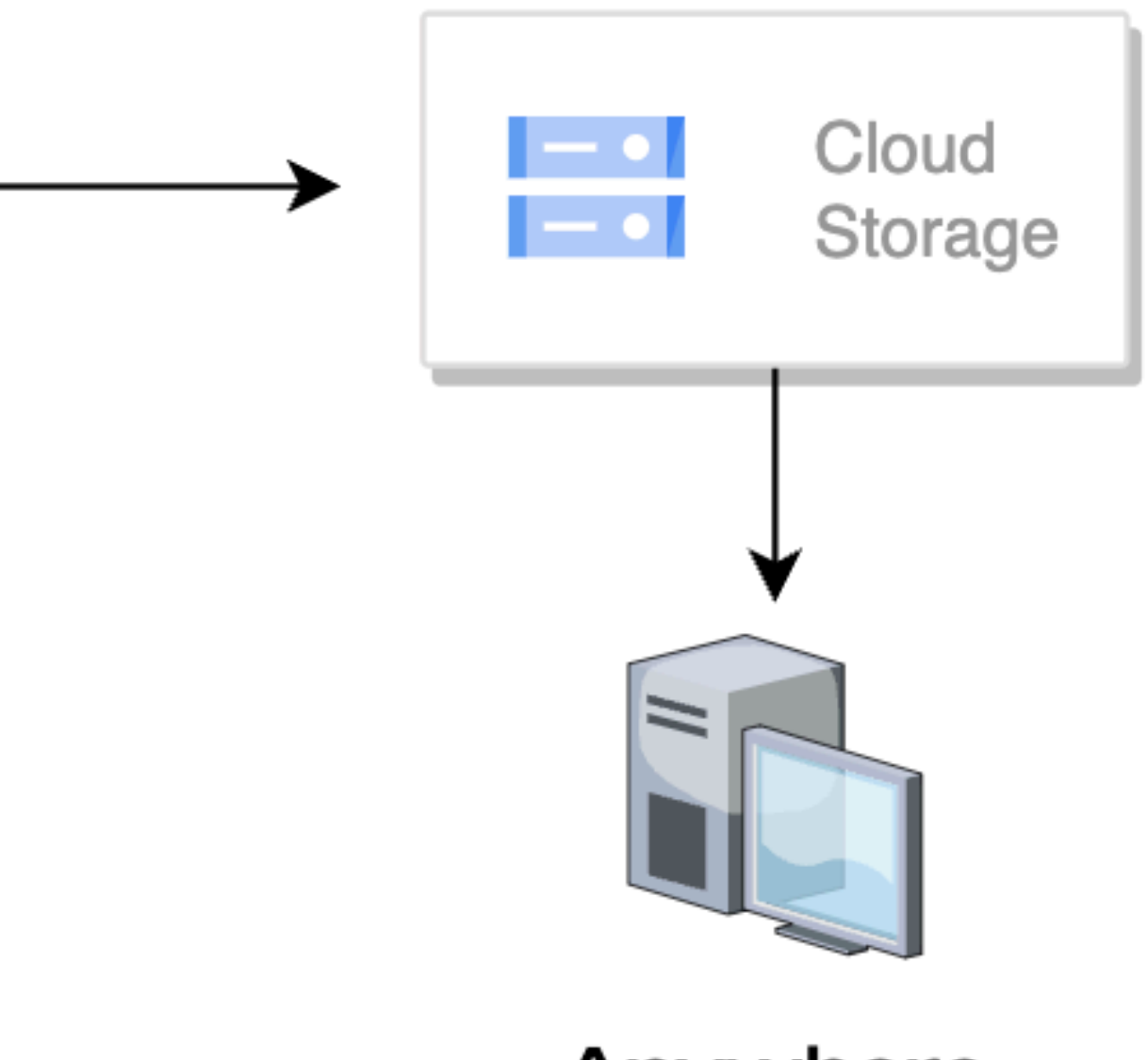

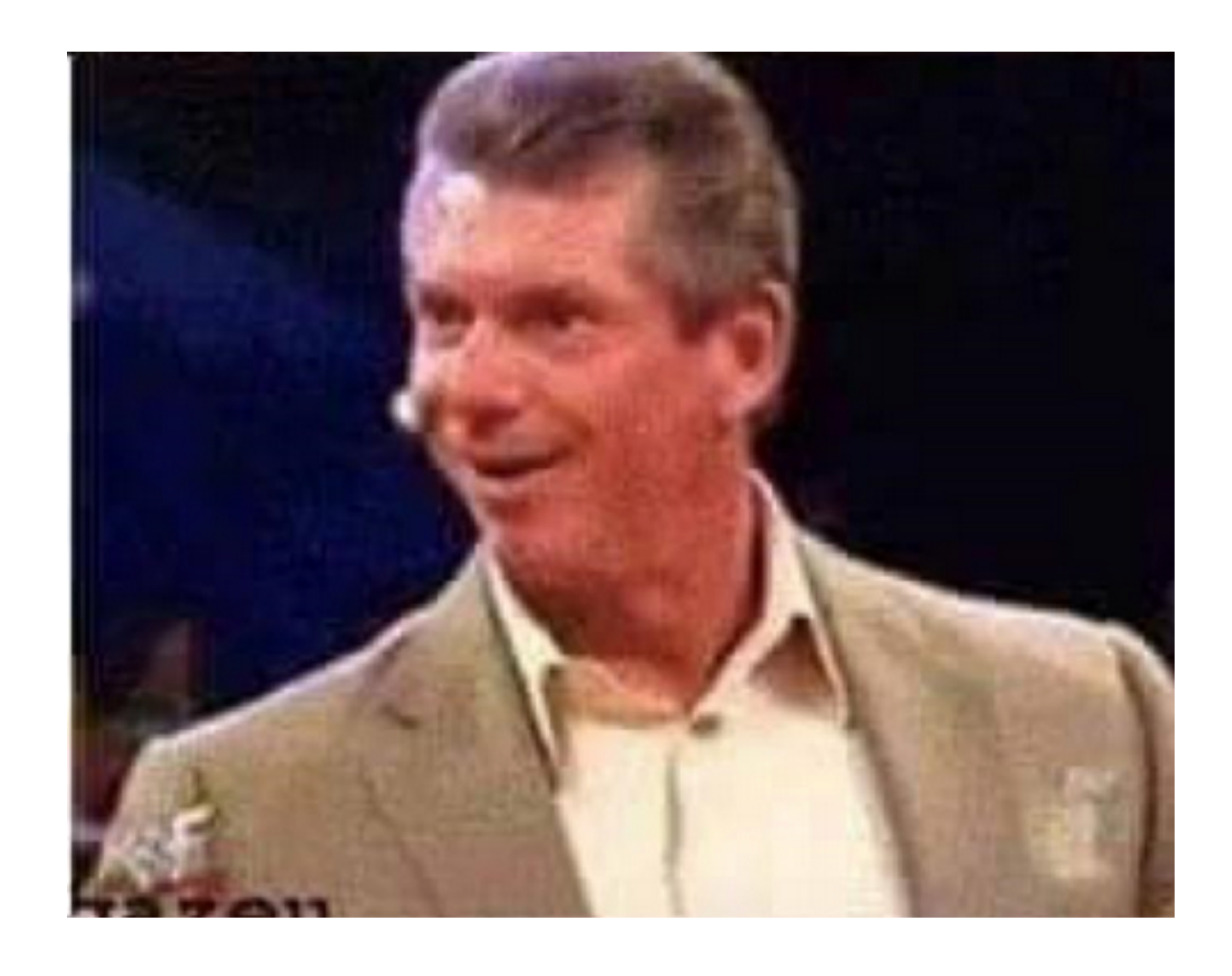

Anywhere

### **DEMO Query Polkadot data from your browser**

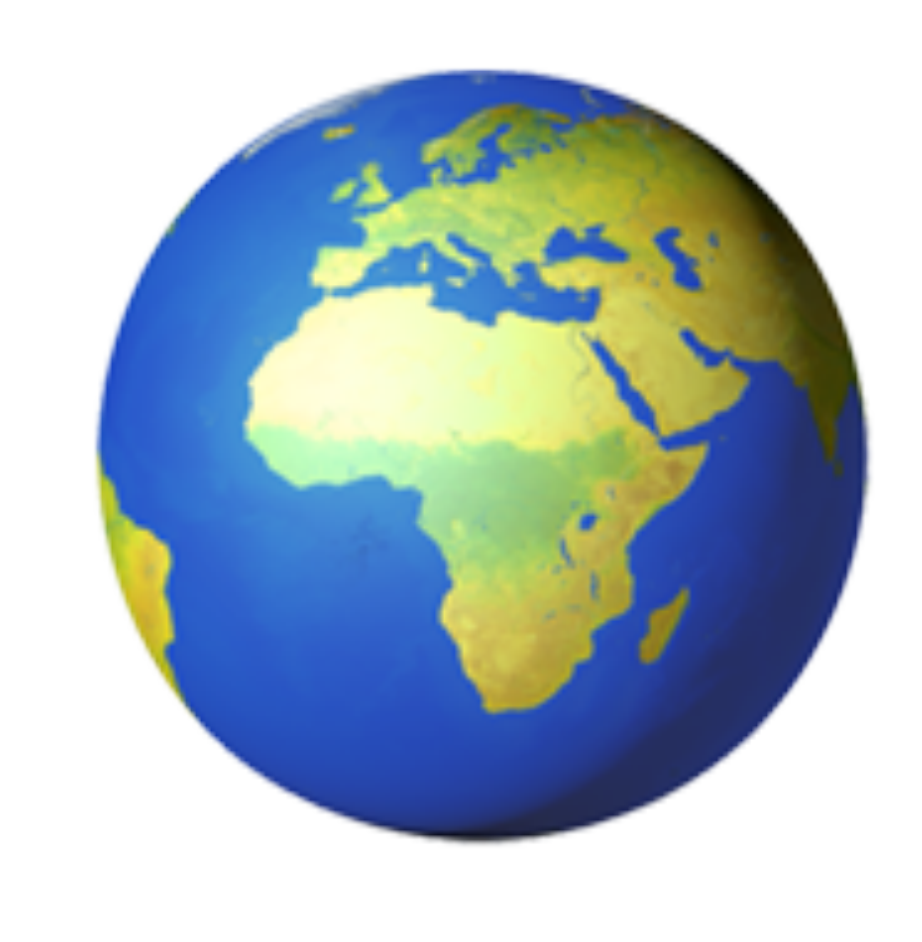

## **Still too centralised Big potential egress costs at query layer, billing**

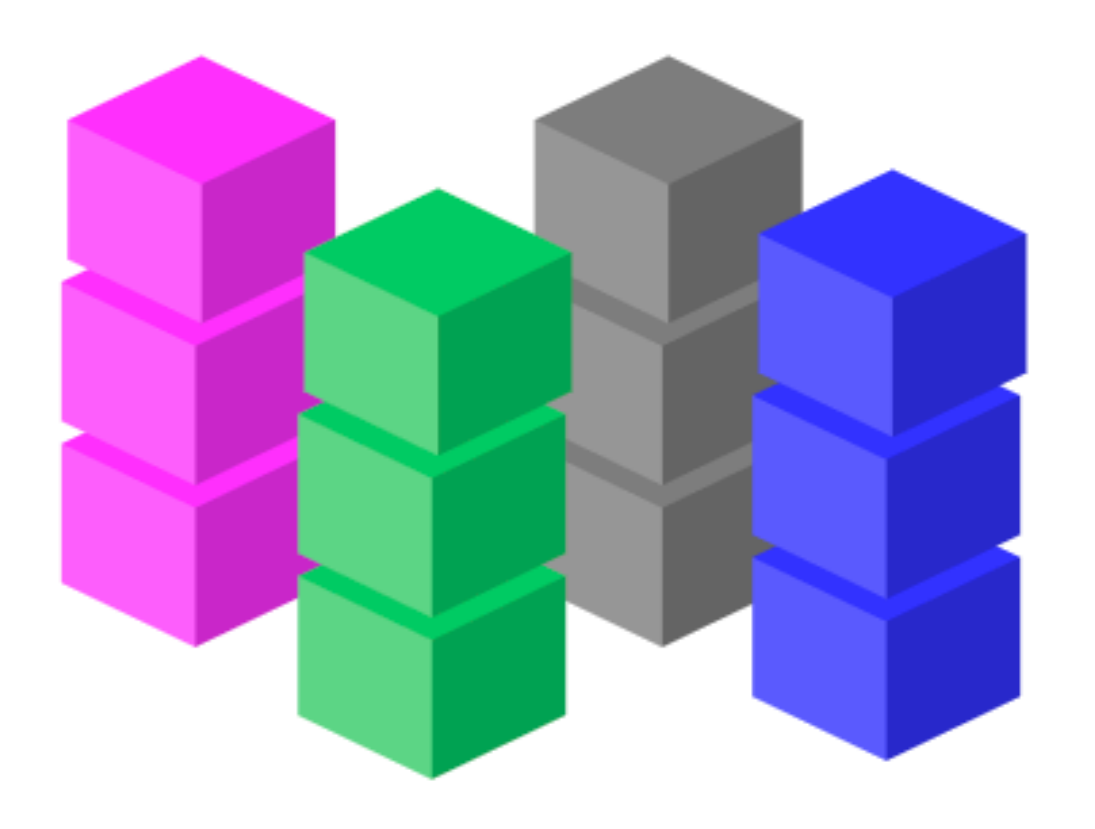

Collected blocks

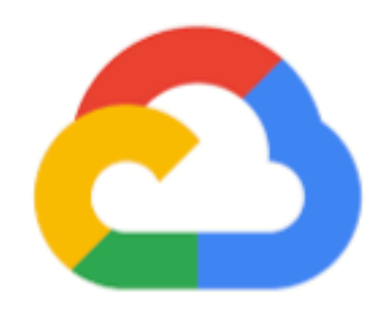

Google Cloud

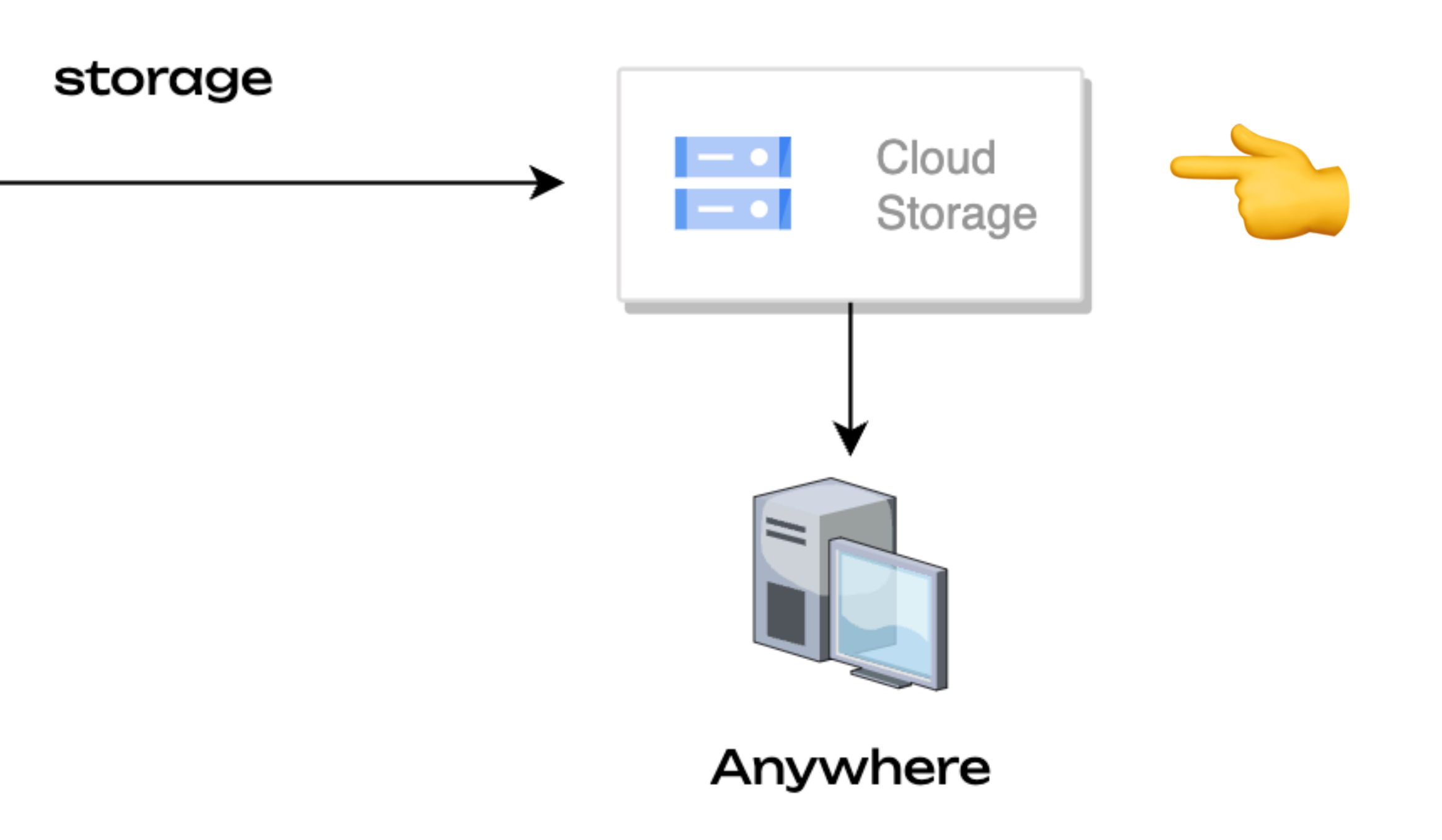

# **Still too centralised But wait!**

- Cloud Storage
	- Stores files (objects)
	- Under a certain path
	- Unique identifier
	- Accessible over the internet
	- R2/S3/Snowflake etc

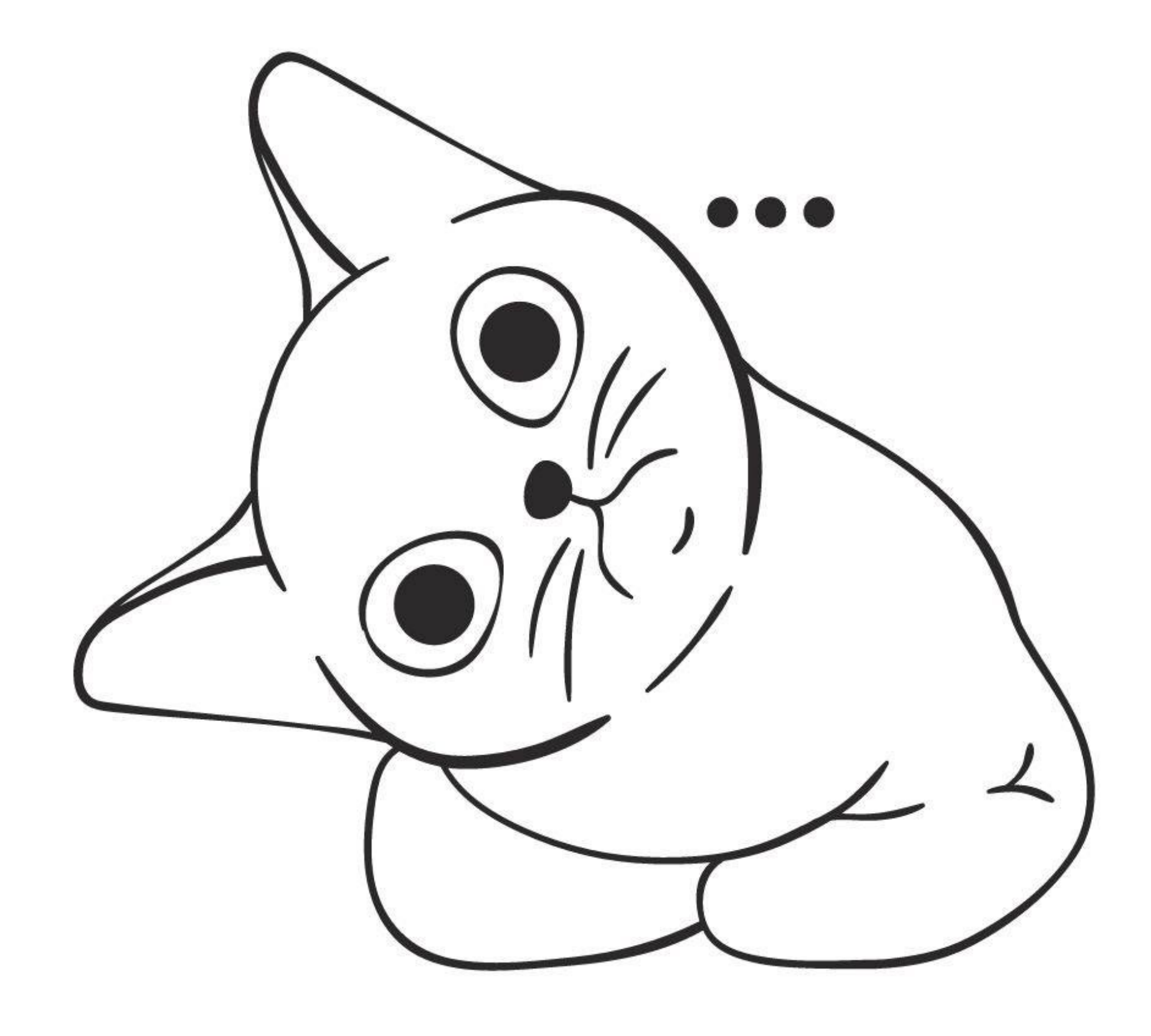

### **Still too centralised Let's change one little thing**

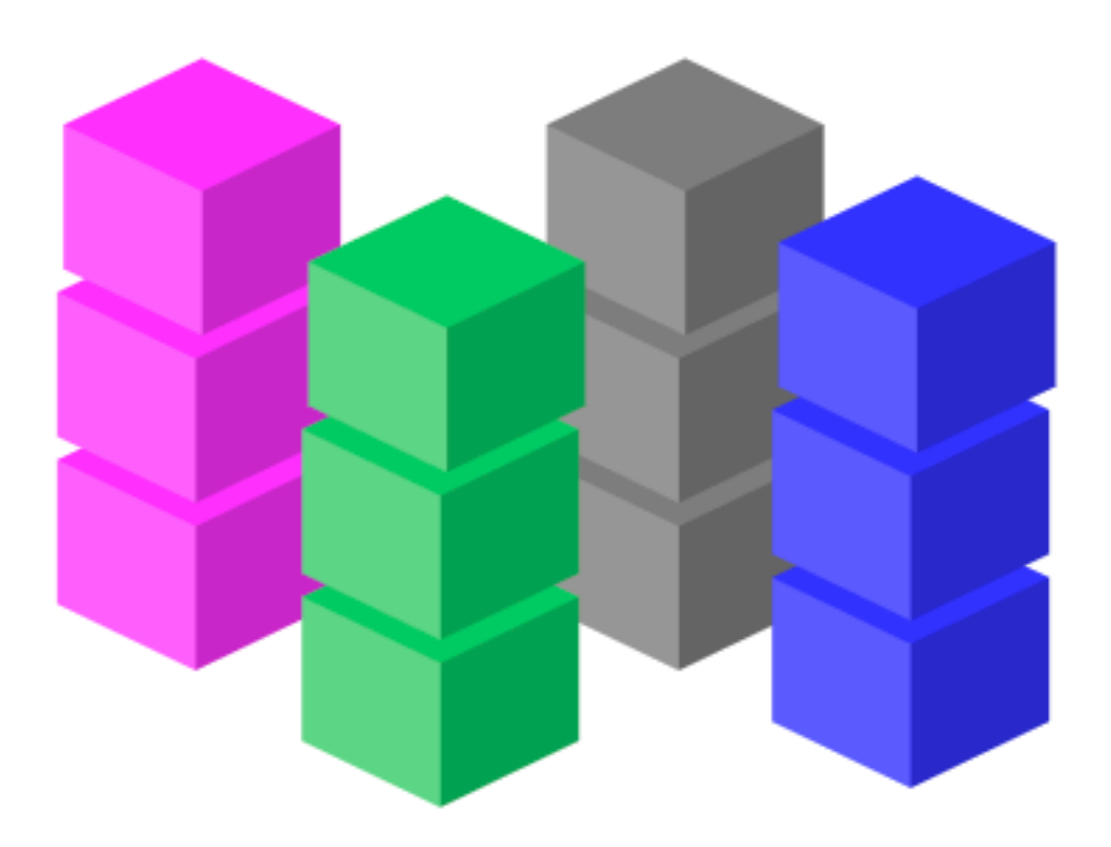

storage

Collected blocks

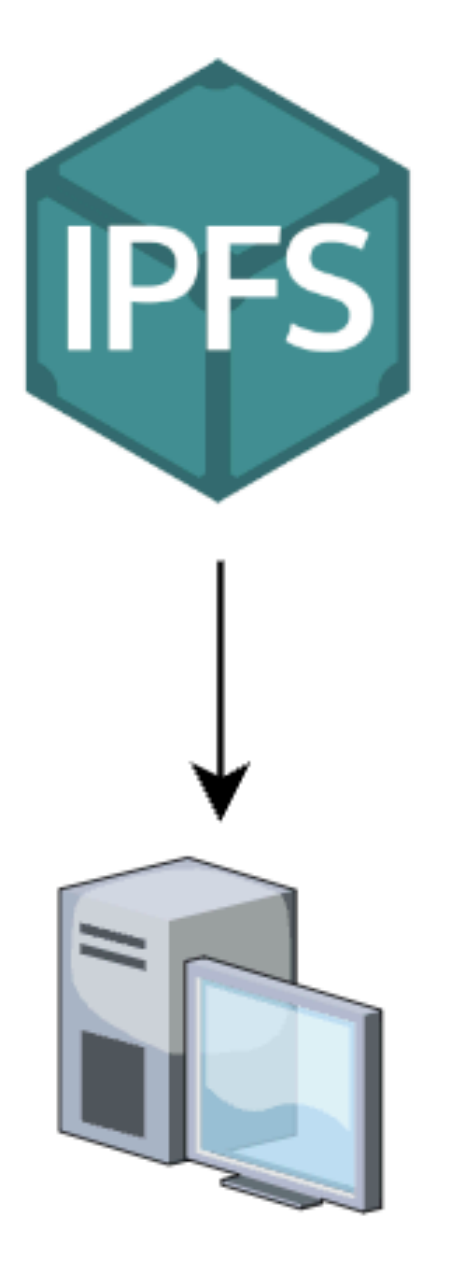

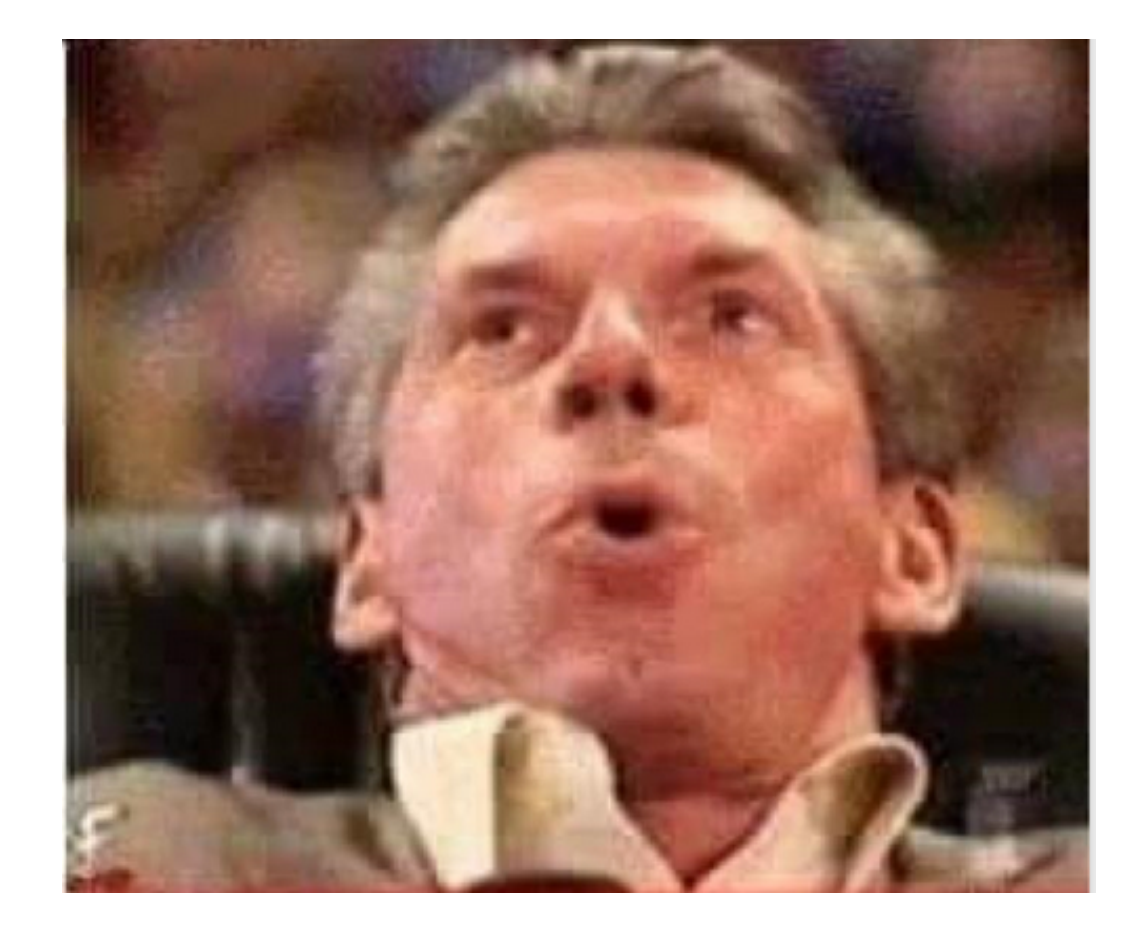

### Anywhere

### **DEMO Query Polkadot data from your browser over Crust IPFS Gateway**

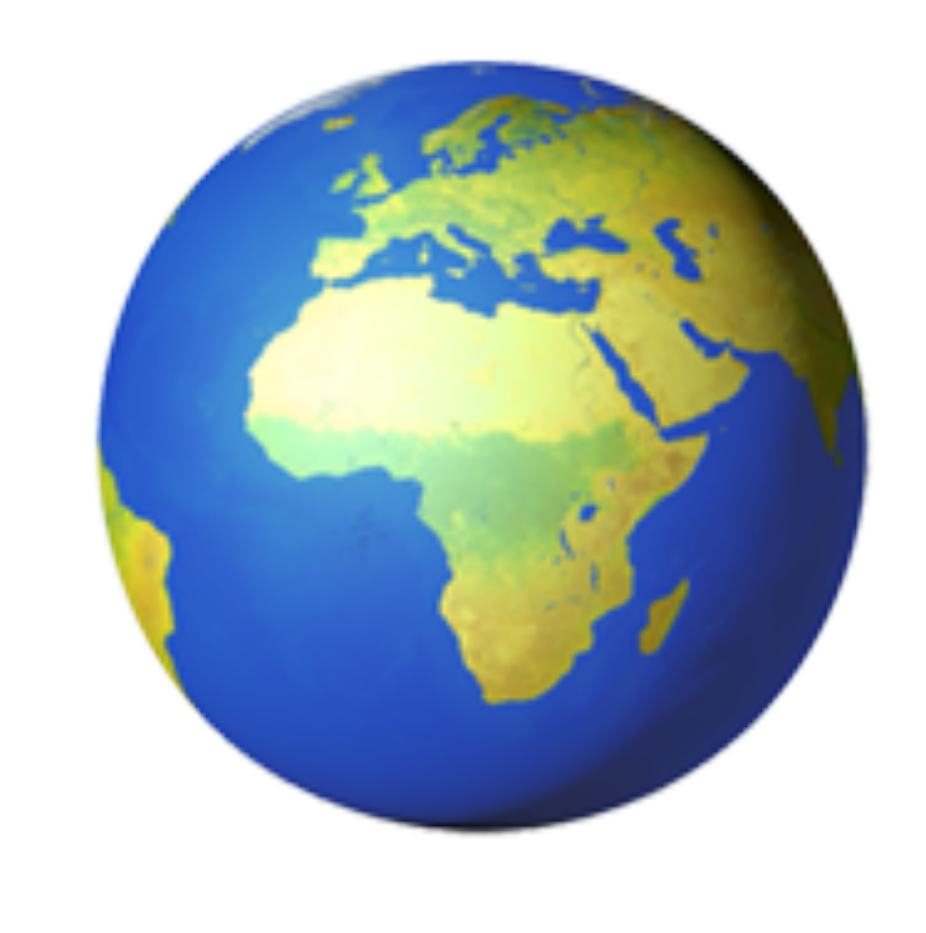

### **MVP of a Decentralised Dune If it works in your browser, it works in your Dapp**

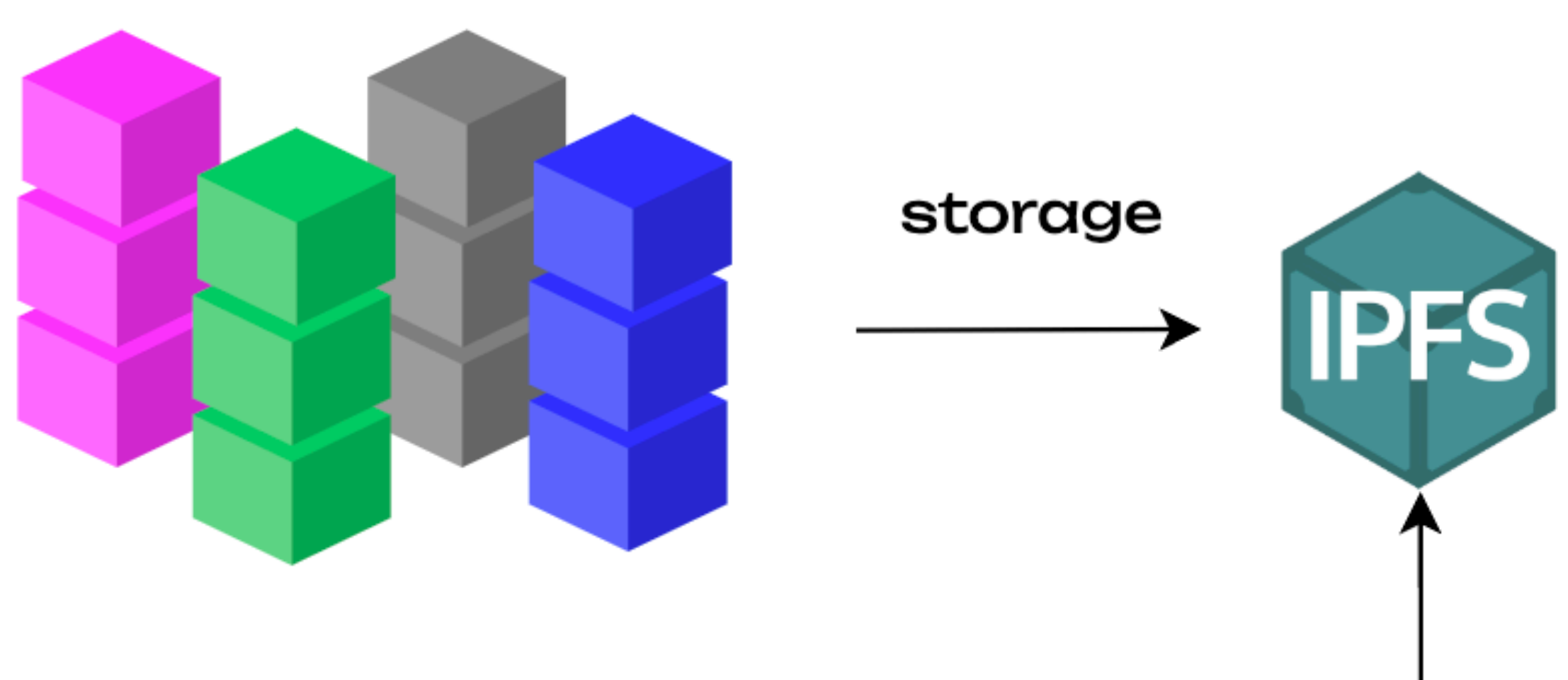

**Collected** blocks

**With Web3 primitives** 

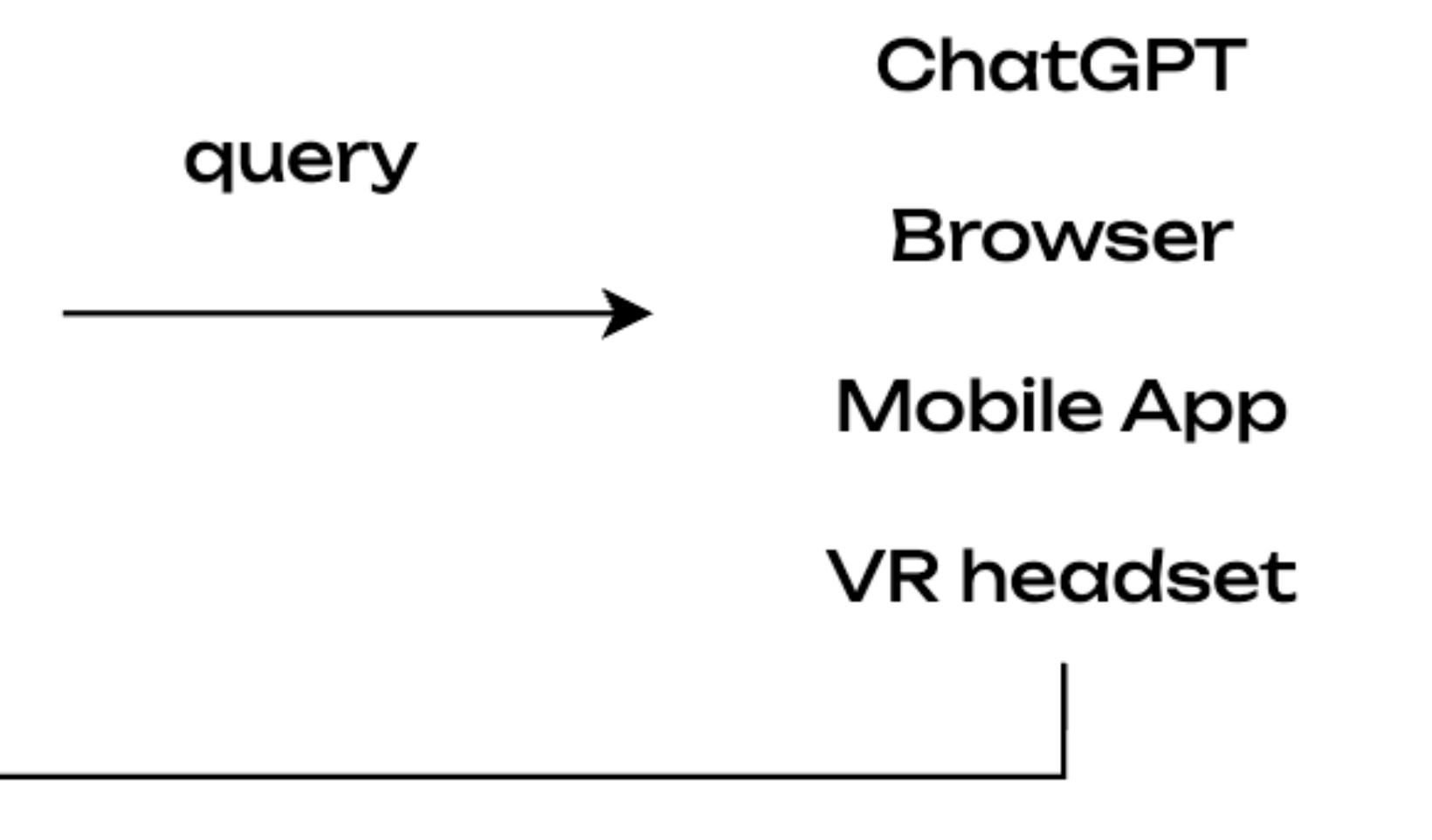

### **New datasets**

"But will it scale tho?" Let's find out.

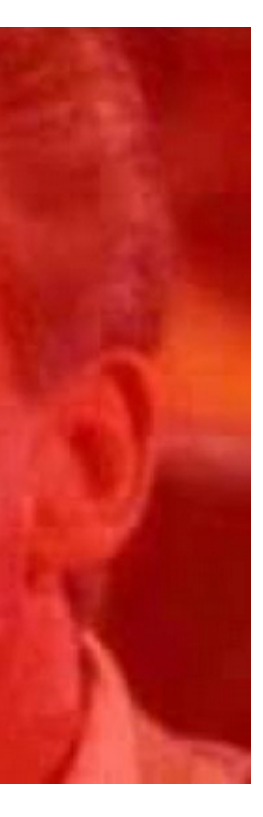

### **Parity Data Team We're not keeping this to ourselves**

- Path to open sourcing
	- Tech
	- Data
	- Insights
- Get in touch
	- Support
	- Questions & ideas

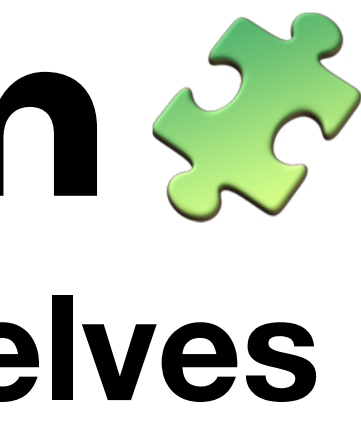

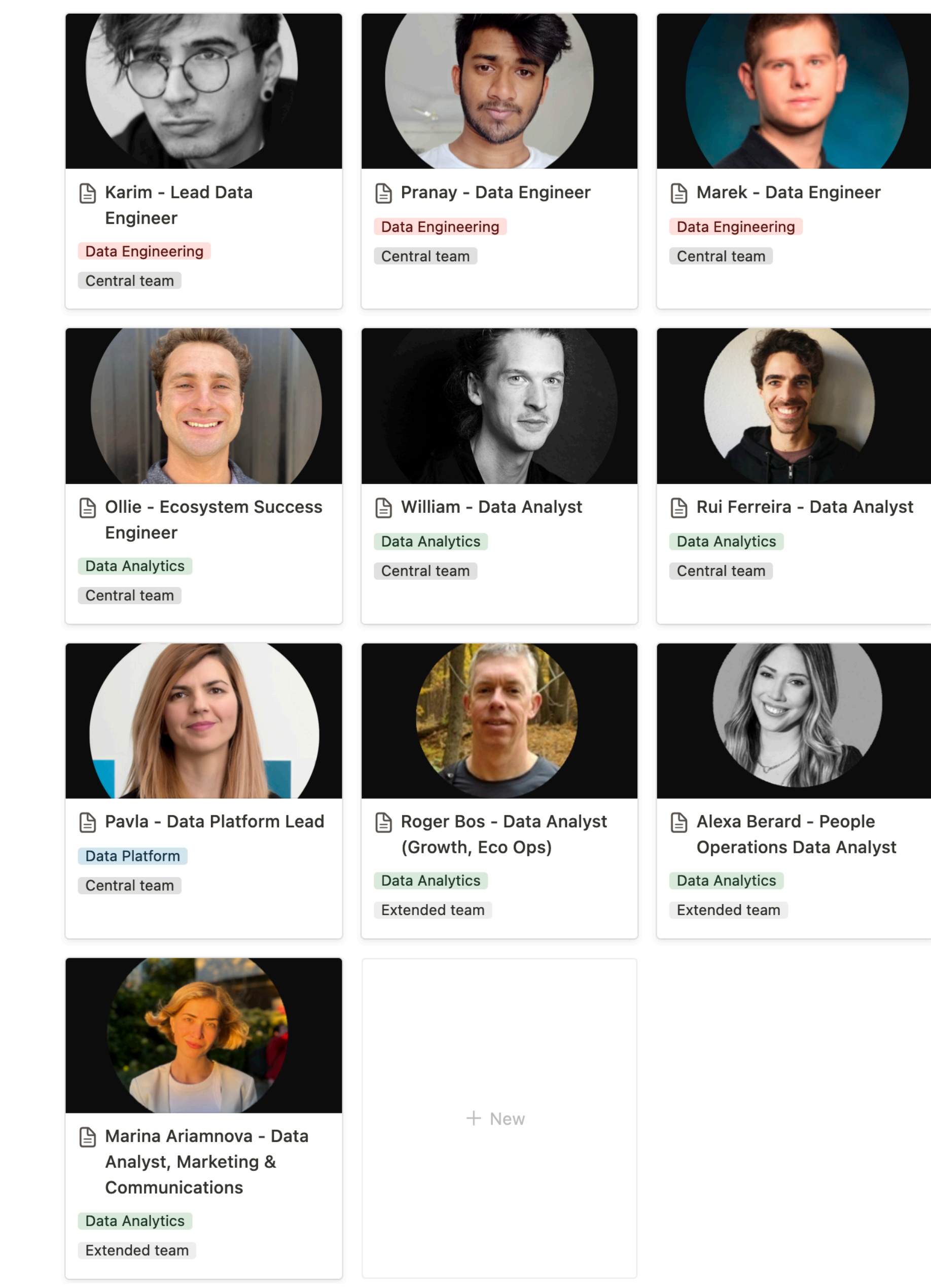

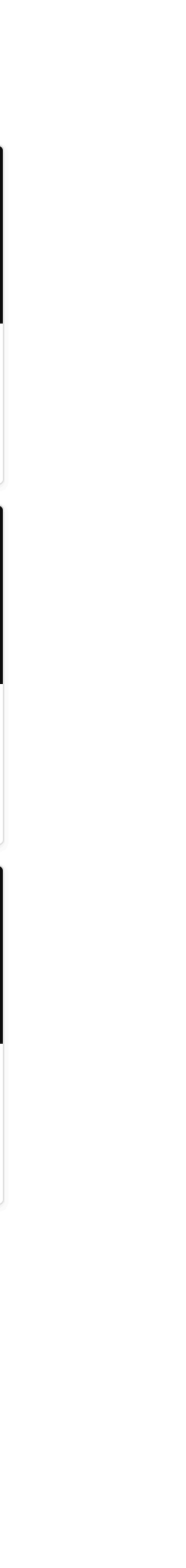

### **Get started today Dotlake, substrate-etl and more**

- **Dotlake** 
	- Reach out to us
- Substrate-ETL (public BigQuery)
	- Colorful Notion
- Polkadot Data Alliance
	- Next steps

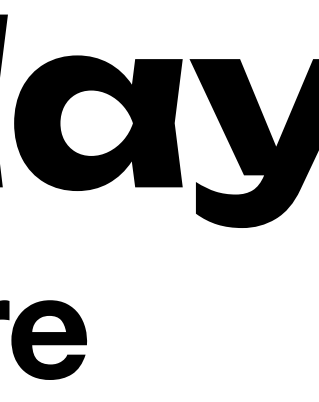

# **More data**

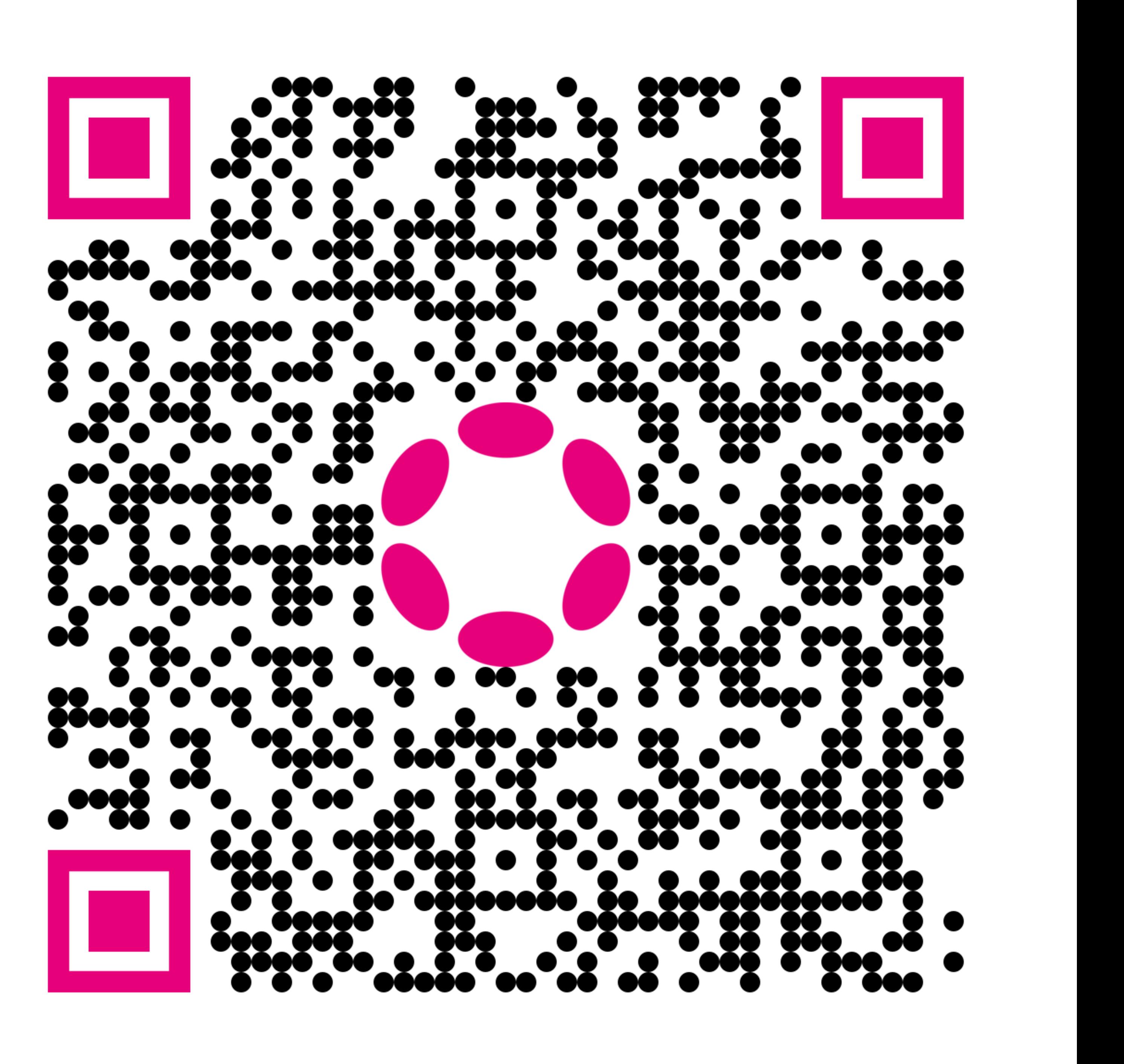